# **طراحی سیستم نرم افزاري**

# **واحد بازاریابی فروش**

**مقدمه:**  تفاوت برنامه نویسان حرفه اي با برنامه نویسان آماتور در توانایی ایجاد برنامه هایی با رابط کاربر زیبا تر و حجم کمتر و سرعت پردازش بالاتر است.

البته در این میان طراحان مساله نیز سهم بسزائی در این زمینه دارند. چرا که در صـورت وجود نداشتن یک طرح اولیه از نرم افزار نمی توان به سادگی برنامه نویسـی نمـود. زیـرا شناخت کافی از صورت مساله وجود ندارد. به همین سبب ممکن است در مراحل مختلف براي نوشتن برنامه مجبور شویم چندین مرحله به عقب بازکردیم و این گونـه مسـائل در پروژه هاي بزرگ که در آنها پروسه زمانی وجود دارد مشکل ساز خواهد بود.

البته نکته مهمی که باید به آن اشاره نمود ایـن اسـت کـه عـدم وجـود منـابع اطلاعـاتی مناسب در مورد راه حل مسائل برنامه نویسی همیشه یکی ار دلایل عقب ماندگی صـنعت نرم افزار کشور بوده است.

یادآوري این نکته خالی از لطف نیست که یکی از *منـابع درآمـد ارزي* در کشـور هنـد فروش نرم افزار هاي تولید شده در این کشور به کشورهاي دیگر می باشد. البته برنامه نویسی مساله مهمی می باشد. ولی مهمتر از آن طراحـی و تحلیـل سیسـتمی است که باید براي آن برنامه نویسی نمود. بنابراین با توجه به این مساله ، شناخت روشـی که بتوان با آن به گونه اي سیستماتیک و اصولی یک سیستم را مورد بررسـی قـرار داد و نیازمندیهاي آن را به طور کامل بدست آورد نکته بسیار مهمی است که البته به آن توجه زیادي نمی شود.

در این پروژه و تحقیق سعی بر آن شده که با یکی از روشهاي طراحی و تجزیـه و تحلیـل سیستمها به طراحی نرم افزار فروش یکـی از شـرکتهاي صـنعتی بـه نـام گـروه صـنعتی کهرنگ به صورت بخش به بخش پرداخته شود.

### **مراحل انجام پروژه :**

**پروژه حاضر در پنج مرحله انجام می شود که این پنج مرحله به شرح ذیل مـی باشند:** 

**-1 شرح سیستم :**  .1.1تعریف .1.2کاربرد .1.3مزایا **-2 آنالیز سیستم -3 تهیه الگوریتم و فلوچارت ( تعریف اینکه بر روي اطلاعات چه کار هـایی انجام شود ) -4 طراحی پایگاه داده** -4-1 پایگاه داده -4-2 فیلدهاي کلیدي -4-3 شکل رابطه اي **-5 طراحی کاربردي برنامه** 

**الف) ارائه شرح سیستم نرم افزاري واحد فروش گروه صنعتی کهرنگ**  مطالب مربوط به این مرحله که شامل تعریف ، کـاربرد و مزایـا مـی باشـد در ذیـل ارائـه گردیده است:

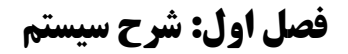

**مقدمه و تشریح نیازمندیهاي سیستم نرم افزار فروش و محل اجراي پروژه** 

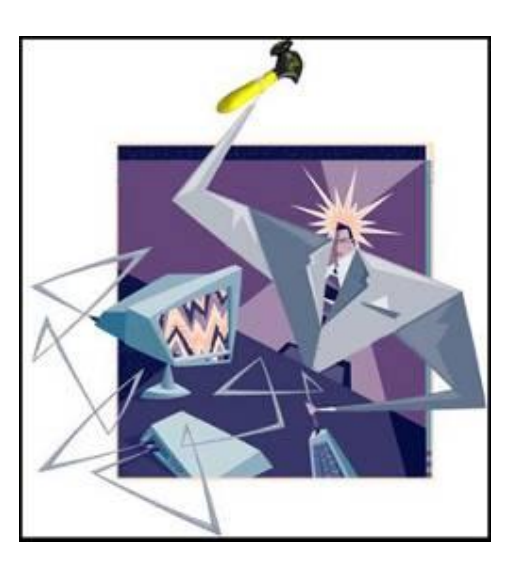

**1-1هدف از تشکیل واحد بازاریابی و واحد فروش** 

هدف از تشکیل و ایجاد واحد فروش، ارائه راه کارهـایی مناسـب جهـت دسـتیابی بـه فروش مناسب و معرفی هر چه بهتر محصولات به مشتریان و مراجعان می باشد. *وظایف واحد بازاریابی <sup>و</sup> فروش در سازمان را میتوان به صـورت زیـر خلاصـه کرد:* 

الف) برنامهریزي جهت بازاریابی و فروش فراگیر ب) همکاري و مساعدت در فروش کالاها و کنترل ارسال کالاهاي فروخته شده. ج)جلب رضایت مشتریان و تسریع در امر تحویل کالاهاي فروخته شده با رعایت مقـررات ودستورالعملهاي سازمان.

چارت سازمانی شرکتی که قرار است سیستم فروش آن طزاحی گردد به صورت زیر است:

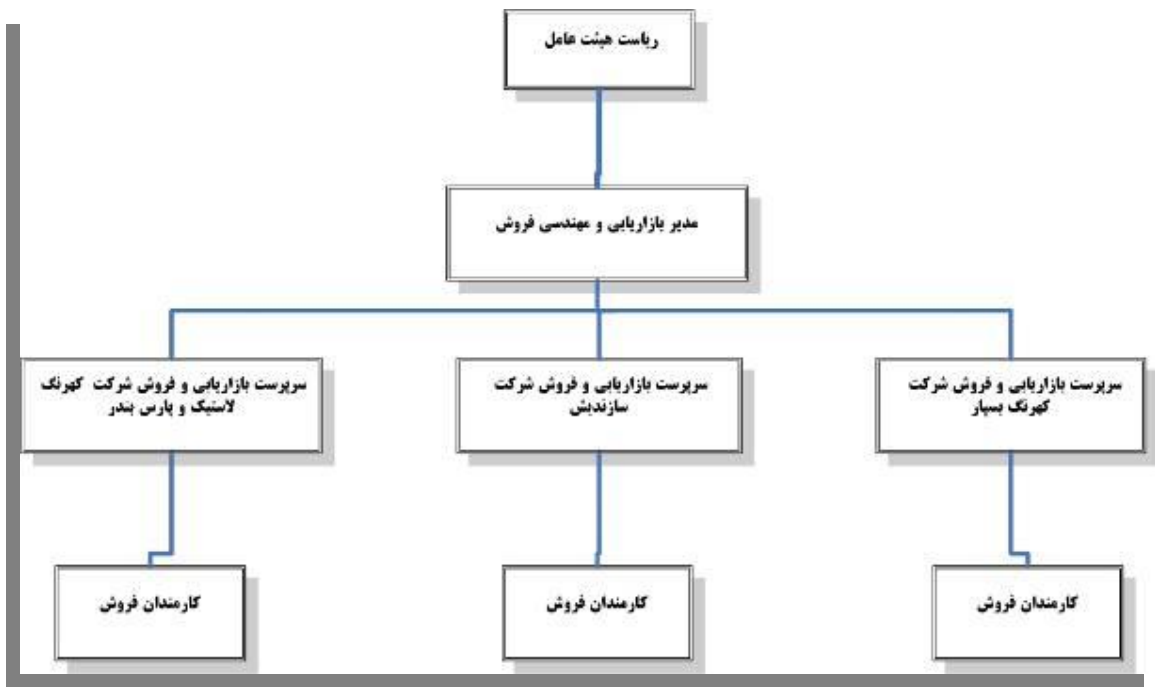

**ـ تجهیزات سخت افزاري موجود در واحد بازاریابی و فروش** 

تجهیزات سخت افزاري موجود در واحد بازاریابی و فروش عبارتند از:

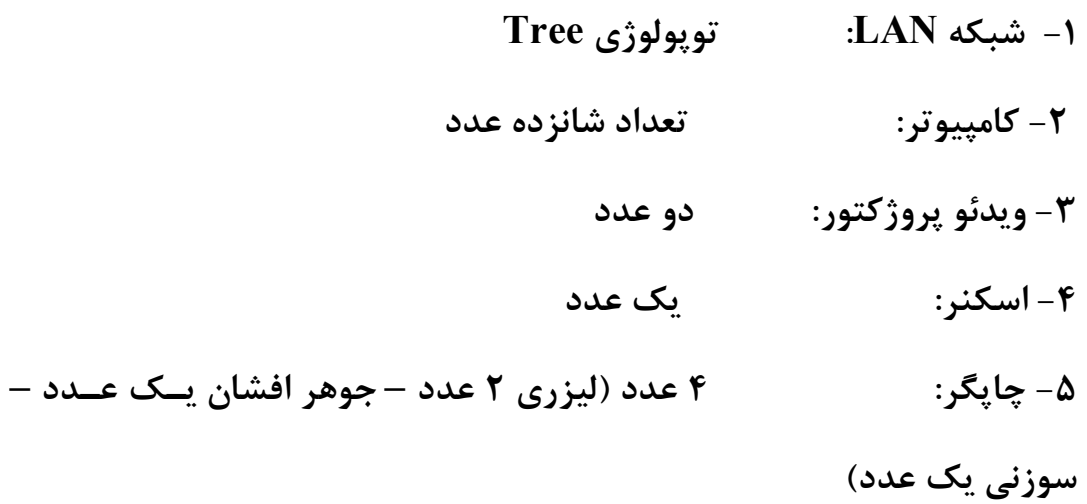

**ـ فرایند صدور درخواست کالا و صدور سفارش کار براي ساخت و تحویل کالاها**  بطور کلی فرایند صدور سفارش کار تا تحویـل آن بـه مشـتري طـی مراحـل زیـر انجـام مے شود:

.1 پس از امکان سنجی در مورد توان اجراي کار ، سفارش کار در چهار نسخه صـادر مـی شود. از این چهار نسخه یک نسخه در واحد فروش باقی می ماند ، یـک نسـخه بـه واحـد فنی مهندسی جهت طراحی و بررسیهاي ساخت ، یک نسخه به واحد خرید جهت خریـد تجهیزات مورد نیاز که بعدا از واحد مهندسی ارسال می شود و یک نسخه به واحد برنامـه ریزي جهت برنامه زمانبندي اجراي پروژه ارسال می گردد.

**ـ گزارشات سیستم**  به علت اینکه در این واحد از یک نرم افزار مدون استفاده نمی شـود ، معمـولا گزارشـات سیستم به صورت مدون نیست و معمولا تهیه گزارشات منوط به صرف وقت مفید زیـادي

می باشد. البته گزارشگیریها هم منوط به حضور شخصـی اسـت کـه در جریـان سـفارش خاصی می باشد که البته این مساله نیز خود ایجاد مشکلاتی را نموده است.

**ـ کاستیها و محدودیتهاي سیستم اطلاعات واحد بازاریابی و فروش در مرکز**  در ادامه به نقائص و مشکلاتی که در حال حاضر نسبت به وجود یـک سیسـتم اطلاعـات فروش مطلوب وکارا پیش روي واحد بازاریابی و فروش گروه صـنعتی کهرنـگ اسـت مـی پردازیم:

- شرح وظایف سرپرسـتان و چگـونگی ارتبـاط آن بـا سـایر واحـدها همچـون تـدارکات وحسابداري و انبار کاملا مدون نیست.

- منشی واحد آموزشهاي لازم در خصوص فروش ، حسابداري فروش و گزارشدهی فروش راطی نکرده است.

- عدم وجود فهرستی کامل و بروز در هر زمان از کالاهاي موجود در انبارهاي شرکت. - انواع کالاهایی که باید و یا میتوانند و یا به صرفه تر است که مواد اولیـه آنهـا از خـارج وارد شوند مشخص و مدون نیست.

- گزارش کارها مدون نیست. - بین واحد فروش و تدارکات و کارگاه هماهنگی زیادي وجود ندارد. - حداقل موجودي و یا حداکثر موجودي مجاز کالاهاي موجـود جهـت فـروش مشـخص نیست و توسط مدیر عامل و یا افرادي کـه هـیچ گونـه تخصصـی در ایـن زمینـه ندارنـد مشخص می گردد و همین مساله در برخی موارد موجب بروز اخـتلال در کارهـا گردیـده است.

- گزارشهاي برنامه ریزي شده جهت ارائه به مسئولان یا سایر واحدها براي واحد فـروش پیش بینی;نشده است. - برخی از فرمهاي مورد استفاده در سیستم اطلاعات فـروش ، کیفیـت و کـارائی لازم را ندارد. - جدا نبودن زونکن مربوط به درخواستهاي هر شرکت - عدم قیمت گذاري ثابت کالاها جهت فروش - عدم ثبت کامل مواد اولیه مورد نیاز براي هر پروژه که این مساله سبب می شود کـه در صورت گرفتن پروژه هاي مشابه در این زمینه وقت زیادي جهت محاسبات مـواد مصـرفی از بین برود. - عدم اطلاع مسئولین از آمار و اطلاعات به علت عدم وجود سیستم پویا. - مشخص نبودن کامل تکلیف کالاهاي معیوب برگشتی. - ارزش کالاهاي موجود را بجز در مواقع انبار گردانی نمی توان انتظار داشت. (هـر سـال یک بار) - عـدم امکـان محاسـبه جمـع ارزش کالاهـاي مصـرفی و غیـر مصـرفی کـه متعلـق بـه پروژهخاصی بوده - اتکاء سیستم به افراد معین بجاي اتکاء به نظامی مشخص. - عدم وجود یک سیستم ردیابی و کنترل پویا. - نظارت لازم بر صحت انجام عملیات. - فردي به عنوان حسابرس داخلی و یا حسابرس فروش به صورت دائمی وجود ندارد. - عدم وجود فضاي مناسب براي برخی تجهیزات و کالاها.

**4-1 - نیازمندیهاي مساله جهت طراحی نرم افزار فروش:**  · **اطلاعات پایه** .1 امکان تعریف قسمتهاي مختلف براي شرکتهاي مختلف گروه صنعتی و مشخصات شخصی و شغلی آنها .2 امکان تعریف انواع واحدهاي شمارش کالا .3 امکان تعریف انواع طبقات کالا و تخصیص یک کالا به طبقات مختلف .4 امکان کدگذاري کالاها (امکان تعریف کدکالا در سه سطح گروه ، زیرگروه و سریال کالا) .5 امکان تعریف کارمندان فروش و مشخصات شخصی و شغلی آنها .6 امکان تعریف شرکتهاي درخواست کننده کالا .7 امکان تعریف واحدهاي سازمان .8 امکان تعریف منابع تهیه کالا در صورتی که به نحـوي شـرکت قـادر بـه تهیه اجناس مورد درخواست مشتري نباشد. .9 امکان ثبت اطلاعات کالاشامل : نـام ، طبقـه ، واحـد شـمارش ، کشـور سازنده ، شرکت سازنده ، مصرفی یاغیرمصرفی ، حداقل موجـودي ، حـداکثر موجودي و ... .10 امکان تعریف سال مالی براي انجام عملیات مختلف و گزارش گیریهاي مختلف .11 امکان استفاده از تاریخ هجري شمسی در این نرم افزار بدون استفاده از فارسی سازها

· **عملیات مربوط به جستجو ، حفظ و نگهداري کالاهاي تولیـدي و سوابق آن و کنترل موجودي شرکت** .1 امکان اجراي عملیات انبارداري به صورت متمرکز و غیرمتمرکز .2 امکان ثبت مشخصات کالاهاي انبار و کنترل موجودي تعدادي .3 امکان ثبت سند تعدیل .4 امکان ثبت سند انتقال .5 امکان کنترل موجودي کالا در انبار در هرزمان با توجه به توالی شـماره قبضها و حوالهها و تاریخ و زمان (ساعت) صدور آنها .6 امکان کنترل موجودي کالاهاي امانی .7 امکان اعلام کالاهایی آماده تحویل به مشتري می باشند. .8 امکان ثبت و نگهداري نتایج بازرسی کالاهاي فروخته شده. .9 به روز شدن نرم افزار فروش به صورت خودکار در هنگام ثبت معـاملات خرید و فروش .10 امکان نگهداري صورتحسابهاي فروش

- .11 امکان اولویتبندي درخواستها و کنترل اعتبارات
- .12 امکان جستجو براساس نام کالا ، بخشی از نام ، کدکالا و بخشـی
	- از کد
	- .13 امکان جستجوي سوابق کار هر یک از مشتریان و کارمندان

#### *گزارشها*

.1 امکان ایجاد انواع گـزارشهـاي تاریخچـهاي ، عملیـاتی و مـدیریتی بـه صورت آماري و نموداري

.2 امکان گزارشگیري از موجـودي کـالا در انبـار ، فهرسـت و مشخصـات کالاها و گزارشهاي کنترل موجودي

> .3 امکان گزارشگیري از تعداد اقلام فروخته شده به خریداران .4 امکان گزارش مصرف کالا به تفکیک کالا براي هر پروژه

.5 امکان گزارشگیري از مصرف مراکز هزینه و مصرف بخشهاي مختلـف دستگاه

.6 امکان گزارشگیري از فهرست روزانه و ماهانه دریافت/ارسال .7 امکان گزارشگیري از اقلامی که در یک دوره بیشترین مشتري را داشته اند

.8 امکان گزارشگیري از فروش اول دوره مالی .9 امکان گزارش گیري از فروش کل به تفکیک واحـدهاي مربـوط بـه هـر شرکت از شرکتهاي گروه

- .10 امکان گزارشگیري تعدادي و ریالی اقلام خارج شده از شرکت
- .11 امکان گزارشگیري از حوالههاي صادر شده ، حوالههاي برگشتی

و ابطال شده ، درخواستهاي معوقه و انجام نشده ، درخواستهاي فروش کالا و فروشهاي انجام شده و نشده در تاریخهاي تعیین شده

.12 امکان مشاهده بازیابی و مقایسـه اطلاعـات قبلـی و سـالجـاري سیستم فروش

.13 امکان گزارش گیري نمـوداري از فـروش 10 سـال گذشـته بـه صورت نموداري

- .14 امکانگزارشگیري از فهرست خریداران
- .15 امکان گزارش گیري از بدهکاران شرکتها
- .16 امکان قرار دادن مشتریان در **wait/Black** لیست

.17 امکان تهیه گزارشهاي دلخواه به صورت پارامتریـک (*Report* ( *Generator*

· **امنیت و حدود دسترسی**

.1 امکان تعریف کاربران و تعیین محدوده مجاز هر کاربر در اجراي عملیات کاربري به منظور افزایش امنیـت اطلاعـات (بـه عبـارتی مشـخص گـردد کـه هرکاربر با توجه به رده و مسئولیتهاي سازمانی تا چه سطحی مجاز به حذف ، اضافه ، تغییر و یا رویت چه بخشهایی از اطلاعات است .) .2 امکان تهیه پشتیبان کامل از اطلاعات سیستم .3 امکان ایجاد تدابیر امنیتی براي جلوگیري از دسترسیهاي غیرمجاز .4 امکان ثبت کلیه وقایع سیستم

**کاربران سیستم نرم افزار واحد بازاریابی و فروش** 

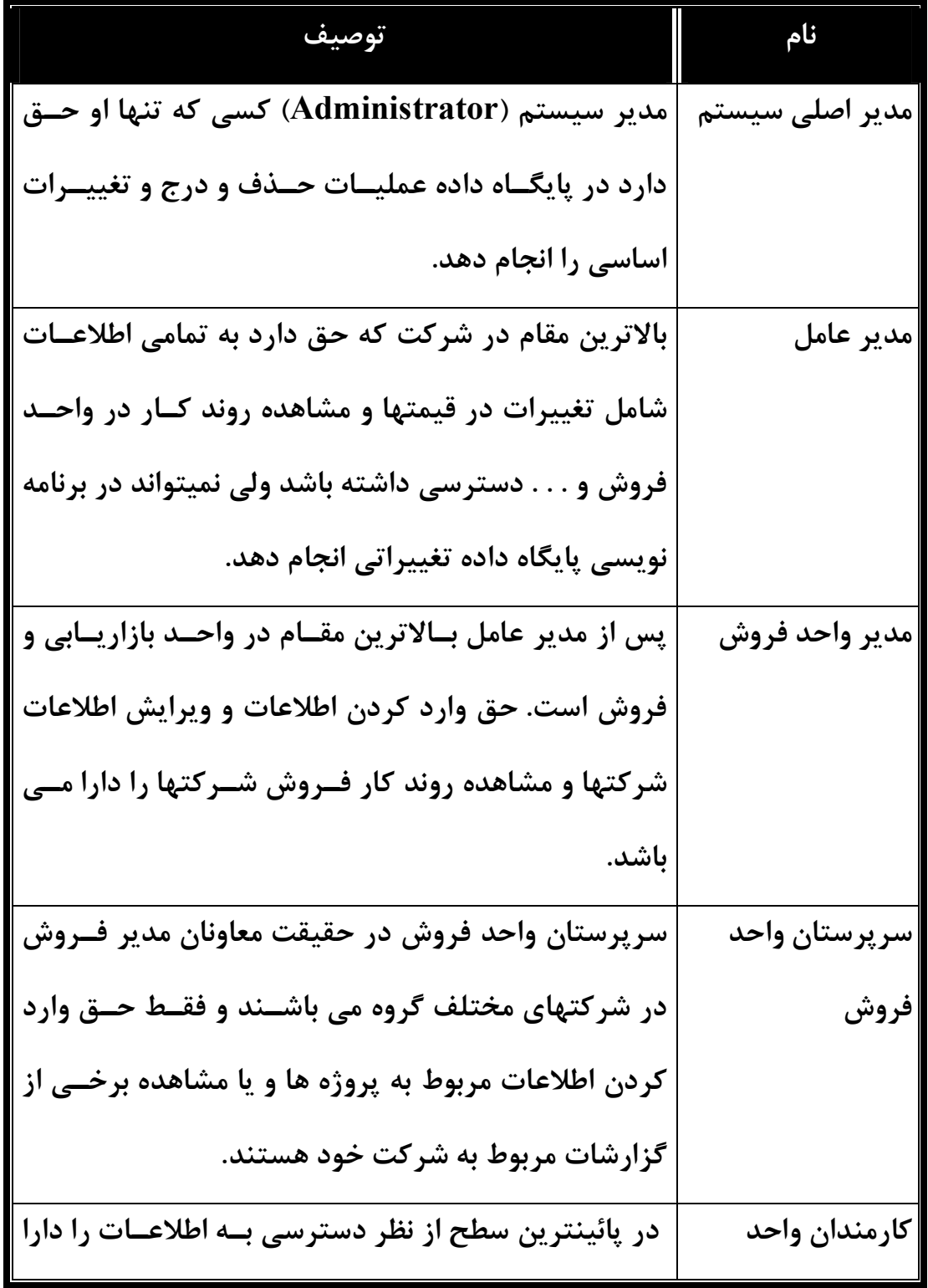

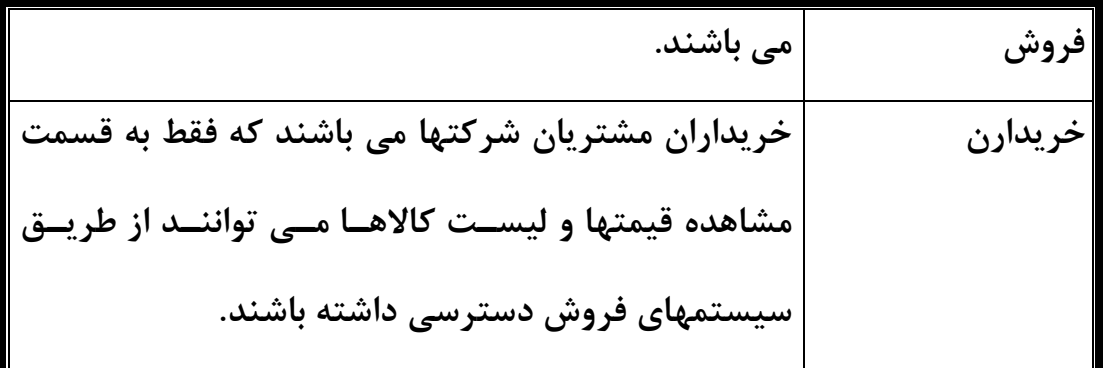

**ذینفعان نرم افزار:** 

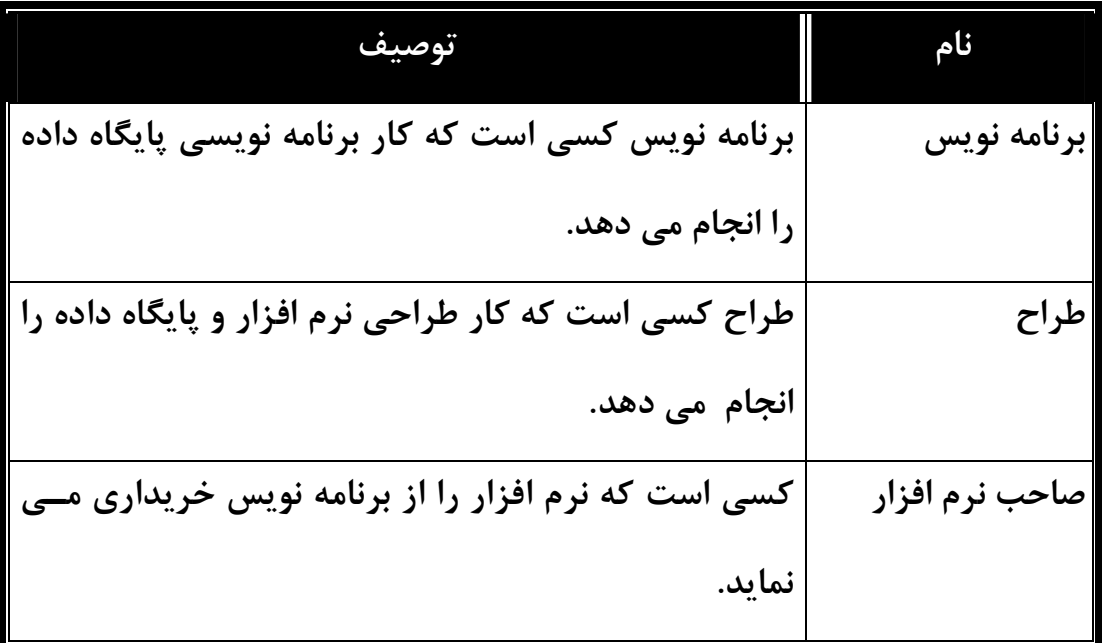

**در مرحله بعدي به بررسی متغیرها و تعاریف آنها خواهیم پرداخت.** 

### **فصل دوم: متغیرها**

### **شرح و تعریف متغیرها و صفات خاصه جداول سیستم نرم افزار**

**متغیرهاي مورد نیاز و مورد استفاده در سیستم نرم افزار فروش و تعاریف مربوط**

### **به آنها**

**اطلاعات و نیازمندیهاي مربوط به ثبت مشتریان (Customers (**

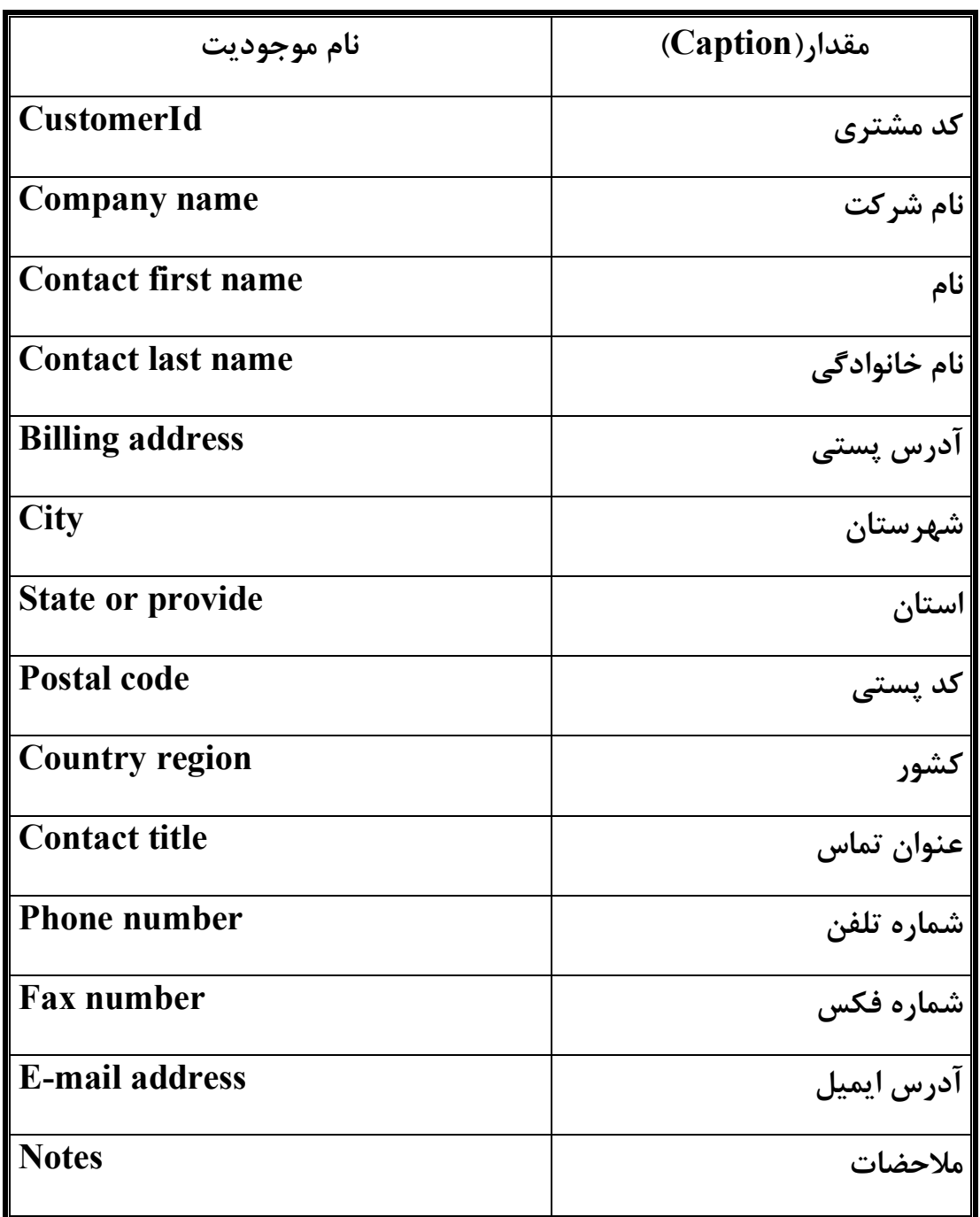

**تعاریف: کد مشتري :** کدي است منحصر به فرد که به هر مشتري داده می شود. **نام شرکت :** نام شرکتی است که خدمات دریافت کرده است. (خدمات شامل فروش و . . . می باشد)

**نام:** نام مدیر عامل و یا نام تجاري شرکتی است که خدمات را دریافت نمو ده است. **نام خانوادگی:** نام خانوادگی مدیر عامل شرکتی است که خدمات دریافت نموده است. **آدرس پستی:** آدرس پستی شرکتی است که خدمات را دریافت نمده است. **عنوان تماس :** در حقیقت عنوان تجاري است که با شرکت در رابطه با آن ارتباط داشته است.

**آدرس ایمیل :** آدرس ایمیل و یا پست الکترونیکی آن شرکت است.

**ملاحضات:** در صورتی که شرکت داراي اطلاعات بیشتر باشد بایـد در ایـن قسـمت وارد شود.

### **اطلاعات مربوط به کدارك تحصیلی ACADEMIC**

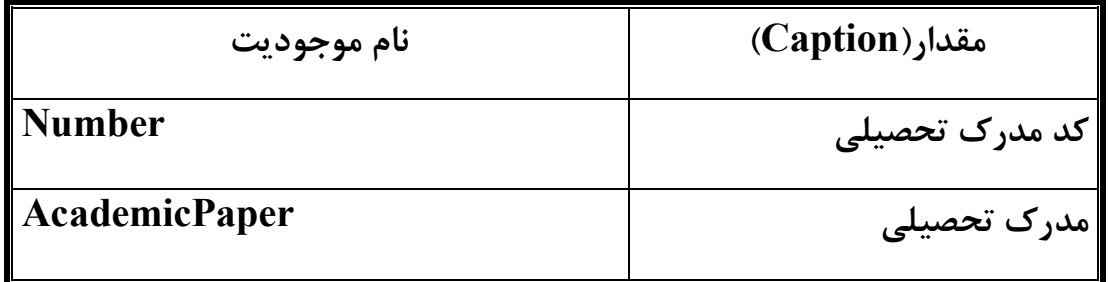

**تعاریف: کد مدرك تحصیلی:** این کد یک کد منحصر به فرد اسـت کـه بـه هـر یـک از مـدارك تحصیلی نسبت داده می شود. **مدرك تحصیلی:** هر یک از مـدارك تحصـیلی مـورد نیـاز و تعریـف شـده و موجـود در شرکت می باشد.

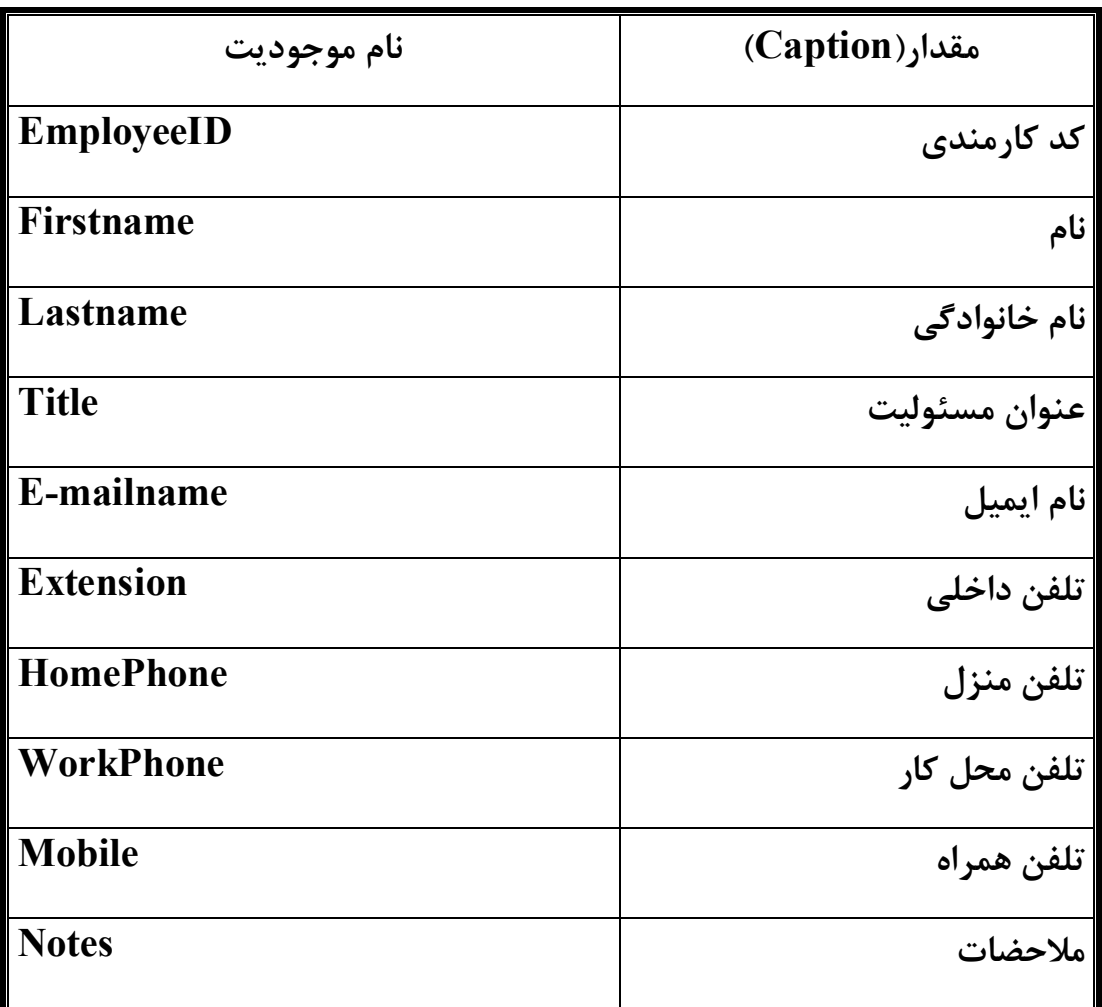

**اطلاعات مربوط به ثبت نام کارمندان فروش (Employees (**

**تعاریف:** 

**کد کارمندي:** به هر یک از کارمندان فروش یک کد منحصر به فرد داده می شود.

**نام:** نام کارمند می باشد.

**نام خانوادگی:** نام خانوادگی پرسنل فروش می باشد**.**

**عنوان مسئولیت:** عنوان شغل و یا مسئولیتی است که در واحد فروش عهده دار آن مـی باشد.

**نام ایمیل:** نام پستی کارمند فروش است.

**تلفن داخلی:** تلفن داخلی شماره تلفنی است که با آن مـی تـوان در داخـل شـرکت بـه کارمند دسترسی پیدا نمود.

**اطلاعات اصلی مربوط به شرکت درخواست کننده نرم افزار** 

### **(Company Information )**

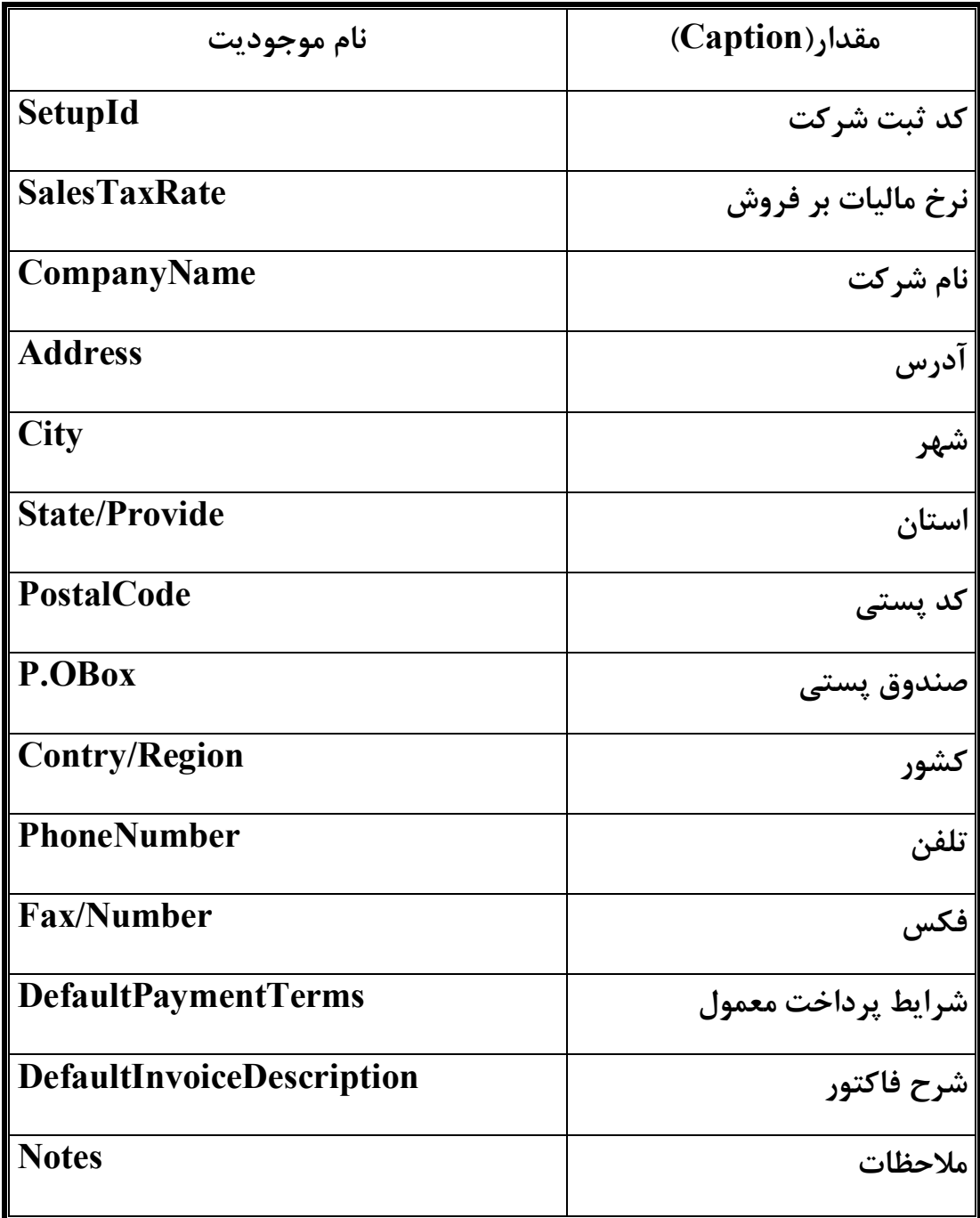

**تعاریف:** 

**کد ثبت شرکت:** به هر یک از شرکتها در هنگام ثبت یک کد منحصر به فـرد اختصـاص داده می شود. **نرخ مالیات بر فروش:** مقدار مالیات معمول است که در هر فروش از شرکت دریافت می شود. **نام شرکت:** نام شرکت در خواست دهنده نرم افزار می باشد. **آدرس:** آدرس شرکت در خواست دهنده نرم افزار می باشد. **شرایط پرداخت معمول:** در حقیقت شرایط پرداخت وجه می باشد و در اینجا مشـخص می شود که پرداخت به صورت نقدي ، اقساط ، چک و . . . است. **شرح فاکتور:** شرح موجودیتها و صفات خاصه موجود در فاکتور فروش می باشد. **ملاحظات:** اطلاعات بیشتر در مورد شرکت در این مکان وارد می شود.

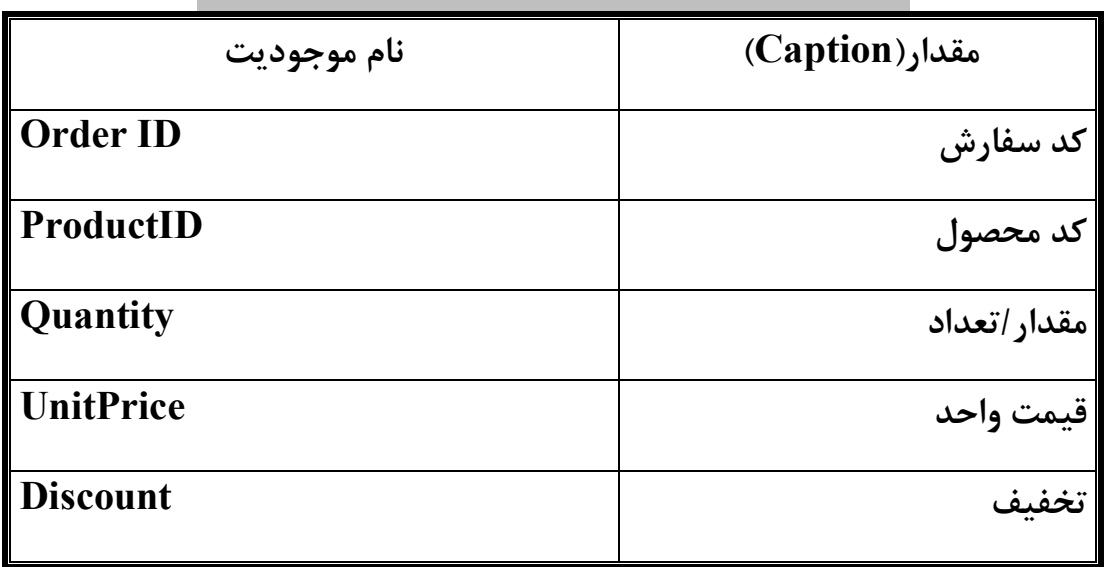

**اطلاعات مربوط به شرح سفارشات (OrderDetails (**

**تعاریف: کد سفارش:** به هنگام دریافت هر سفارش یک کد منحصر به فرد به آن تعلق می گیرد. **کد محصول:** به هر یک از محصولات تولیدي یک کد منحصر به فرد تعلق میگیرد. **مقدار/تعداد:** مقدار و یا تعداد محصول فروخته شده به مشتري می باشد. **قیمت واحد:** قیمت یک واحد از محصول تولیدي می باشد. **تخفیف:** حداکثر و حداقل تخفیف به نسبت خرید مشـتري مـی باشـد کـه توسـط یـک فرمول به صورت خودکار محاسبه می شود.

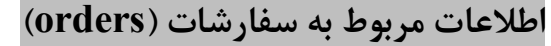

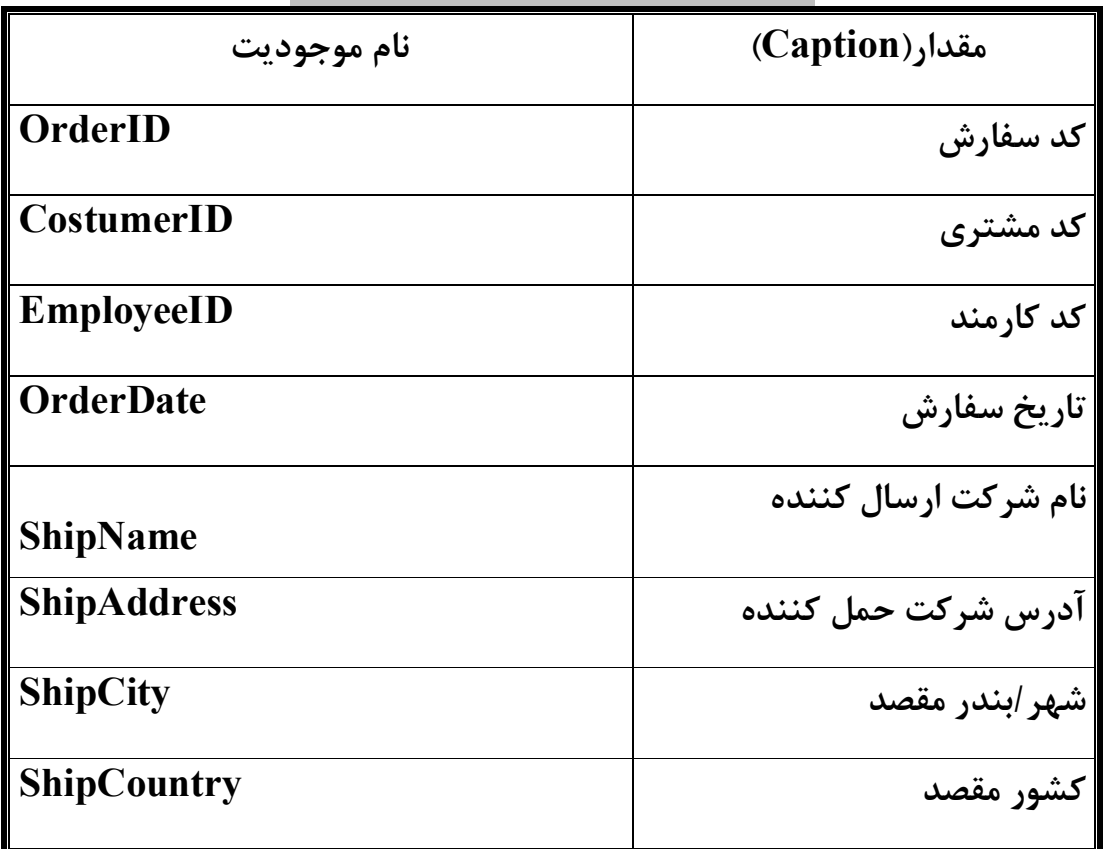

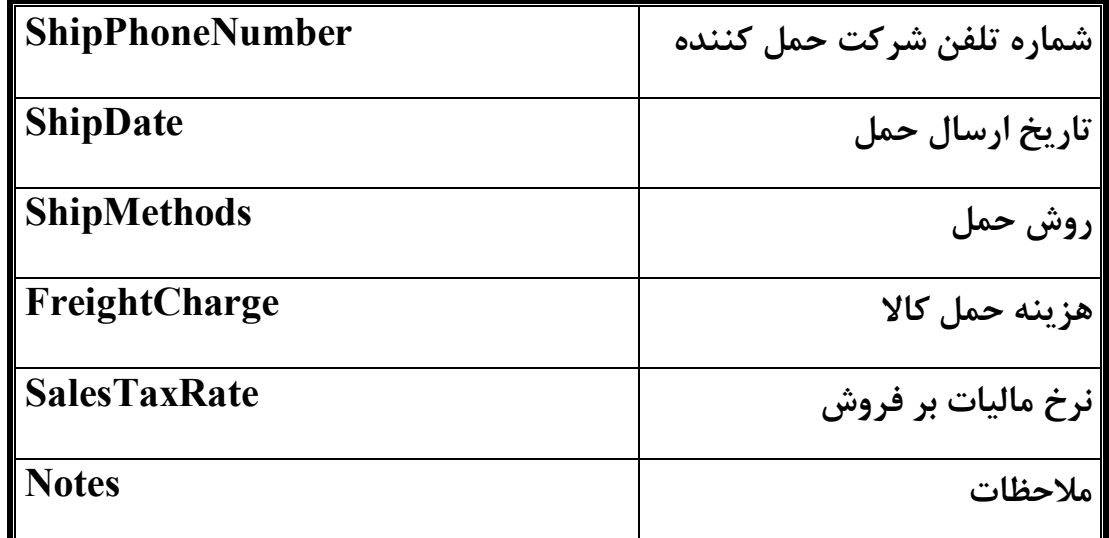

**تعاریف:** 

**کد سفارش:** به هنگام دریافت هر سفارش یک کد منحصر به فرد به آن تعلق می گیرد. **کد مشتري:** در هنگام در یافت سفارش از سوي مشتري ، براي هر مشتري نیز یک کد یکتا و منحصر به فرد در نطر گرفته می شود. **کد کارمند:** کد کارمندي است که سفارش را دریافت نموده است. **تاریخ سفارش:** تاریخ دریافت سفارش از سوي مشتري می باشد. **نام شرکت ارسال کننده:** نام شرکتی است که قرارداد حمل را امضا نموده است. **آدرس شرکت حمل کننده:** آدرس شرکتی است که قرارداد حمل را امضا نموده است. **شهر/بندر مقصد**: مقصد دریافت کالا توسط مشتري است. **کشور مقصد:** مقصد دریافت کالا توسط مشتري است. **روش حمل:** روش حمل استاندارد براي حمل کالا است که توسط شرکت تولید کننده به نسبت نوع ماده محصول مشخص می شود.

**هزینه حمل کالا:** کل هزینه هاي حمل و نقل تا زمان تحویل می باشد. **نرخ مالیات بر فروش:** مقدار مالیات معمول است که در هر فروش از شرکت دریافت می شود.

**ملاحظات:** اطلاعات بیشتر در مورد سفارش در این مکان وارد می شود.

**اطلاعات مربوط به راههاي پرداخت (Methods Payment (**

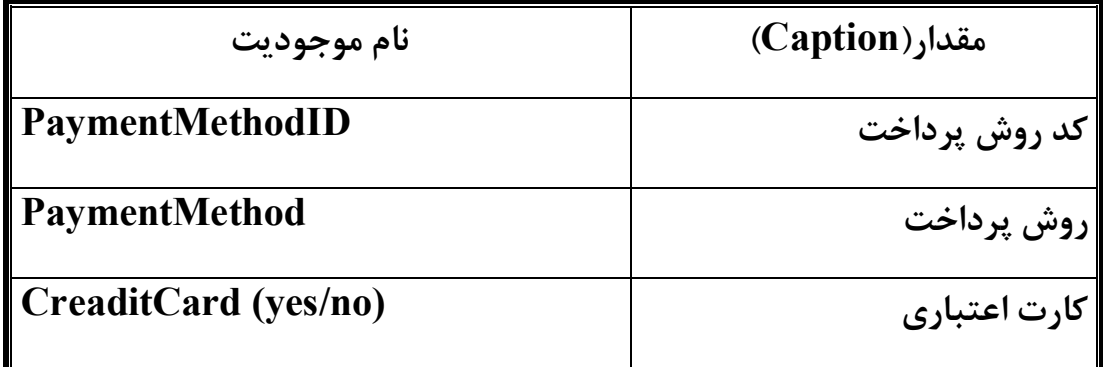

**تعاریف:** 

**کد روش پرداخت:** کد روش پرداخت همان روش دریافت وجه از مشتري است.

**روش پرداخت:** روش دریافت وجه از مشتریان است.

**کارت اعتباري:** امکان پرداخت از طریق کارت اعتباري می باشد.

**اطلاعات مربوط به پرداختها (Payments (**

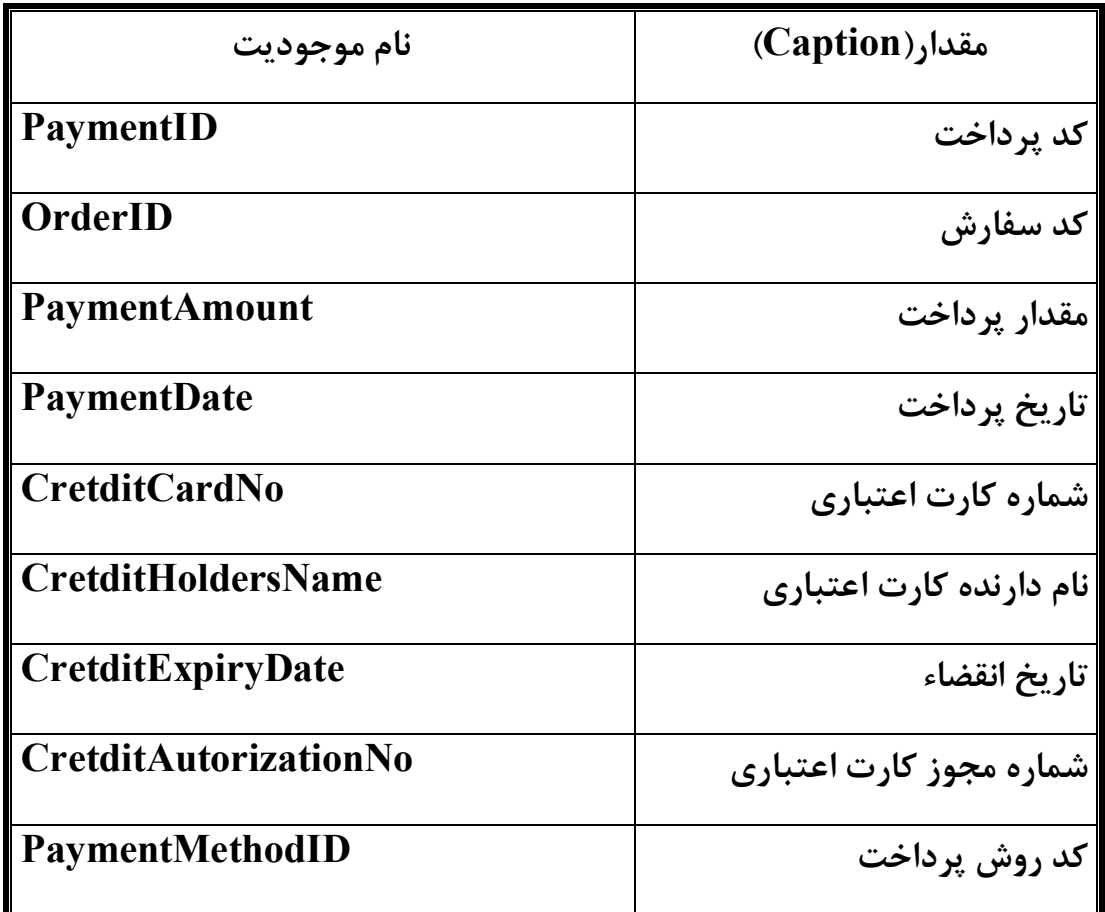

**تعاریف:** 

**کد پرداخت:** کد پرداخت N امین مرحله از دریافت وجه از مشتري است.

**کد سفارش:** به هنگام دریافت هر سفارش یک کد منحصر به فرد به آن تعلق می گیرد. **مقدار پرداخت:** مقداري مشخص از کل وجه مر بوط به کالاي فروخته شده است.

**تاریخ پرداخت:** آخرین تاریخ پردخت وجه می باشد.

**کد روش پرداخت:** کد روش پرداخت همان روش دریافت وجه از مشتري است.

### **اطلاعات مربوط به محصولات (Products (**

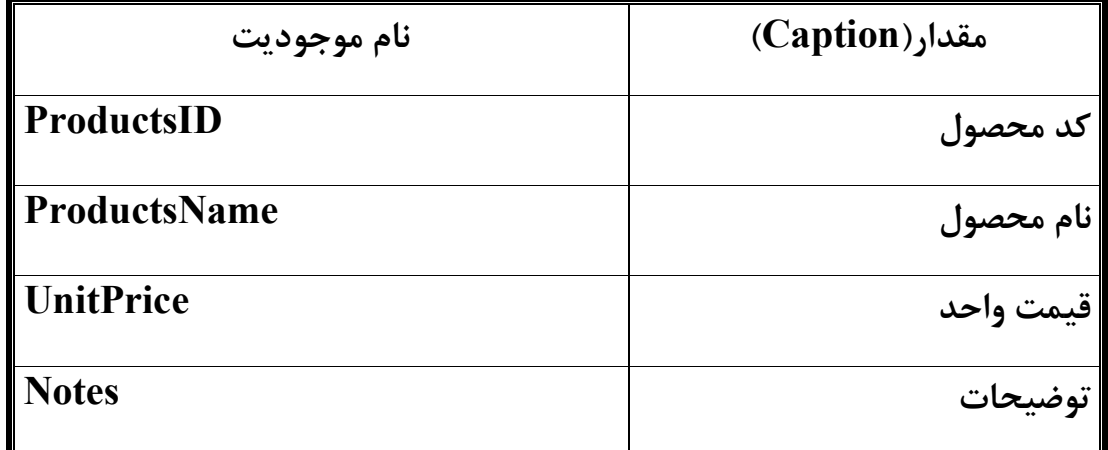

**تعاریف:** 

**Notes:** در صورتی که یک محصول داراي مشخصات ویژه اي باشد و یا توضیحات

دیگري داشته باشد در این قسمت وارد خواهد شد.

**UnitPrice**: قیمت نهائی براي هر واحد کالا می باشد.

**ProductsName:** نام محصول می باشد.

**ProductsID:** هر محصول جداي نام داراي یک کد یکتاست که در متن برنامه پس از تعریف نام محصول و کد آن دیگر نام محصول وارد نمی شود. بلکه فقط کد آن محصول وارد می شود.

### **اطلاعات مربوط به روش حمل یا ارسال بار (ShippingMethods (**

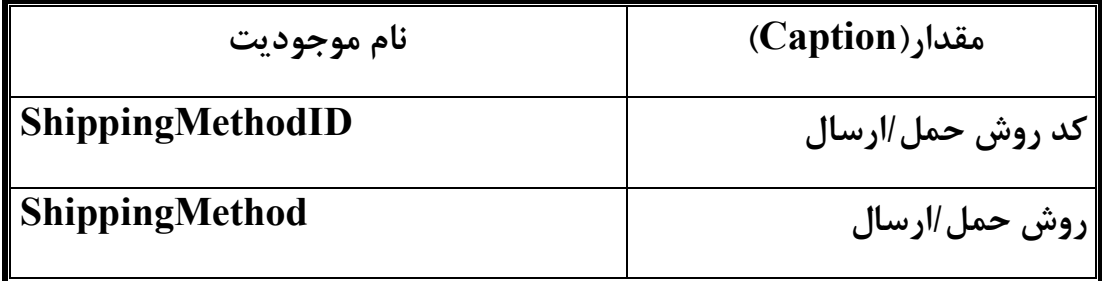

**تعاریف: ShippingMethod:** روش حمل در حقیقت روش حمل کالا می باشد که باید مشخص گردد که با استفاده از چه تجهیزات و امکاناتی یک کالاي تولید شده حمل گردد.

**ShippingMethodID:** کدي است که براي کوتاه شدن توضیحات روش حمل بایـد در مقابل روش حمل نوشته شود و در متن برنامه از کد حمل استفاده خواهـد شـد. کـد حمل کالا یکتاست و در برنامه نباید دو بار از یک کد استفاده کرد.

**در مرحله بعدي به بررسی و ایجاد نمودارها خواهیم پرداخت.** 

### **فصل سوم: Ships Relation**

**بررسی ارتباطات بین جداول و ممتغیرهاي سیستم** 

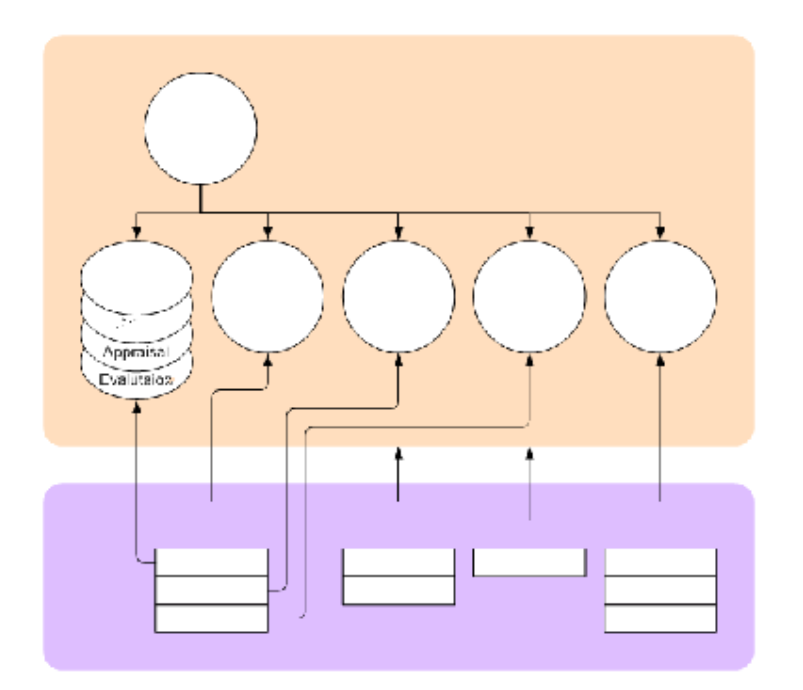

**شکل زیر نمائی شماتیک از ارتباطات بین متغرها را نمایش می دهد و در ادامـه هر یک از این ارتباطها را مورد بررسی قرار خواهیم داد.** 

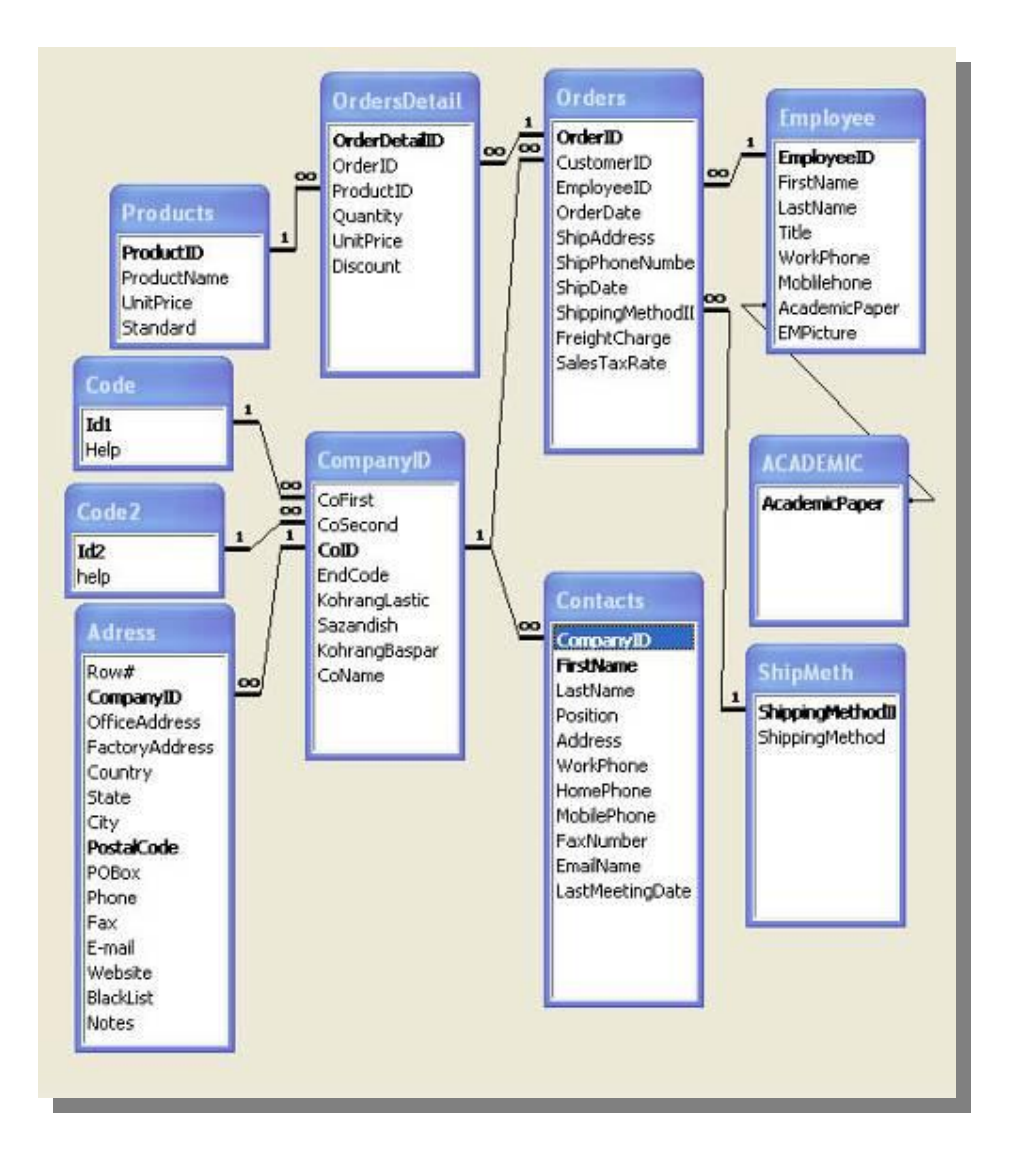

**ابتدا شرح مختصري از این جداول را بیان خواهیم کرد:** 

**-1 CompanyID :** متغیرهاي این جدول بیشترین ارتباط را با سایر جداول دارند. در حقیقت در این قسمت از پایگاه داده براي تولید و نگهداري کد شرکتها استفاده می شود. CoFirst با متغیر 1ID در جدول Code داراي یک رابطه N1: می باشند. CoSecond با متغیر 2ID در جدول 2Code داراي یک رابطه N1: می باشند. CoID با متغیر CompanyID در جدول Address داراي یک رابطه N1: می باشند. CoID بـا متغیـر CompanyID در جـدول Contacts داراي یـک رابطـه N1: مـی باشند.

CoID با متغیر CompanyID در جدول Orders داراي یک رابطه N1: می باشند. **-2 Orders :** متغیرهاي این جدول نیز داراي ارتباطـات زیـادي بـا سـایر متغیرهـا در جداول دیگر می باشند.

OrderID با متغیر OrderIDدر جدول OrdersDetail داراي یک رابطـه N1: مـی باشند.

CustomerID با متغیر CoIDدر جدول CompanyID داراي یک رابطه N1: مـی باشند.

EmployeeID با متغیـر EmployeeID در جـدول Employee داراي یـک رابطـه می باشند.  $1:\!N$ 

ShippingMethodID بــــــا متغیــــــر ShippingMethodID در جــــــدول ShippingMeth داراي یک رابطه N1: می باشد.

EmployeeID در جدول Employee با متغیر EmployeeID در جـدول Orders دارای یک ارتباط  $1:N$  می باشند.

AcademicPaper در جدول Employee با متغیـر AcademicPaper در جـدول Academic داراي ارتباط 1:1 می باشند.

**-4 ACADEMIC :** این جدول فقط شامل یک گزینه می باشد کـه از داده هـاي آن به عنوان یک  $\rm List~Box$  استفاده می شود.

AcademicPaper در جــدول ACADEMIC بــا متغیــر AcademicPaper در جدول Employee داراي ارتباط 1:1 می باشند.

**-5 ShipMeth :** از این جدول جهت مشاهده انواع روشـهاي حمـل کـه بـراي حمـل کالاهاي تولیدي تعریف گردیده استفاده می شود.

ShippingMethodID در جدول ShipMeth با متغیـر ShippingMethodID در جدول Orders داراي یک رابطه N1: می باشد.

**-6 OrdersDetail**: از این جدول براي وارد کردن ریز سفارشات اسـتفاده مـی شـود. ریز سفارشات شامل کد ریز سفارش ، کد محصول ، کد سفارش ، تعداد یا مقدار سفارش ، قیمت واحد و تخفیف می باشد.

OrderIDدر جدول OrdersDetail با متغیـر OrderID در جـدول Orders داراي

یـــــــــــــــــــــــــــــــــــــــــــــــــــــــــــــــــــــــــــــــــــــک

رابطه  $1:N$  می باشند.

ProductID در جدول OrdersDetail با متغیر ProductID در جدول Products داراي یک رابطه N1: می باشند. **-7 جـدول Products:** از ایـن جـدول جهـت نگهـداري و ورد اطلاعـات مربـوط بـه محصـــــــــــــــــــــــــــــــــــــــــــــــــــــــــــــــــــــــــــــــولات استفاده می شود. ProductID در جــــدول Products بــــا متغیــــر ProductID در جــــدول دارای یک رابطه  $1:\!N$  می باشند. Orders $D$ etail **-8 جدول Contacts:** از جدول براي ورود و نگهداري اطلاعات مربوط به آدرس هاي ارتباطی مدیران یک شرکت استفاده می شود. CompanyID در جــدول Contacts بــا متغیــر CoID در جــدول CompanyID داراي یـــــــــــــــــــــــــــــــــــــــــــــــــــــــــــــــــــــــــــــــک رابطه  $1:N$  می باشند. **-9 جدول Adress:** از جدول براي ورود و نگهداري اطلاعات مربـوط بـه آدرس هـاي ارتباطی مدیران یک شرکت استفاده می شود. CompanyID در جدول Adress بـا متغیـر CoID در جـدول CompnyID داراي یـــــــــــــــــــــــــــــــــــــــــــــــــــــــــــــــــــــــــــــــــــــک رابطه  $1:\!N$  می باشند. **-10 جدول Code:** از داده هاي موجود در این جدول به عنوان یک لیسـت بـاز شـونده براي مشاهده نام هر یک از شرکتهاي زیر گروه شرکت اصلی استفاده گردیده است. 1Id در جدول Code با متغیر CoFirst در جدول CompanyID داراي یـک رابطـه می باشد.  $1:\!N$ 

**-11 جدول 2Code:** از داده هاي موجود در این جدول به عنوان یک لیست باز شـونده براي مشاهده کد و نوع خدمات ارائه شده به مشتریان استفاده گردیده است. 2Id در جدول 2Code با متغیـر CoSecond در جـدول CompanyID داراي یـک رابطه l:N می باشد.

# **فصل چهارم: Creatures بررسی موجودیتهاي برنامه و روابط موجود**

**موجودیتهاي مورد بحث در این نرم افزار که به نحوي در عملکـرد ایـن برنامـه دخیلند به شرح ذیل می باشند:** 

> -1 مدیر عامل -2 کارخانه -3 مدیر واحد فروش -4 واحد فروش -5 مدیر واحد فنی و مهندسی ۶- واحد فنی و مهندسی -7 کارمندان فروش -8 حسابداري و امور مالی -9 مشتري -10 انبار -11 کالا و خدمات

**در ادامه به رسم نمودارها ارتباطی بین هـر یـک از ایـن موجودیتهـا خـواهیم پرداخت.** 

**نمودار روابط موجود بین موجودیتها:** 

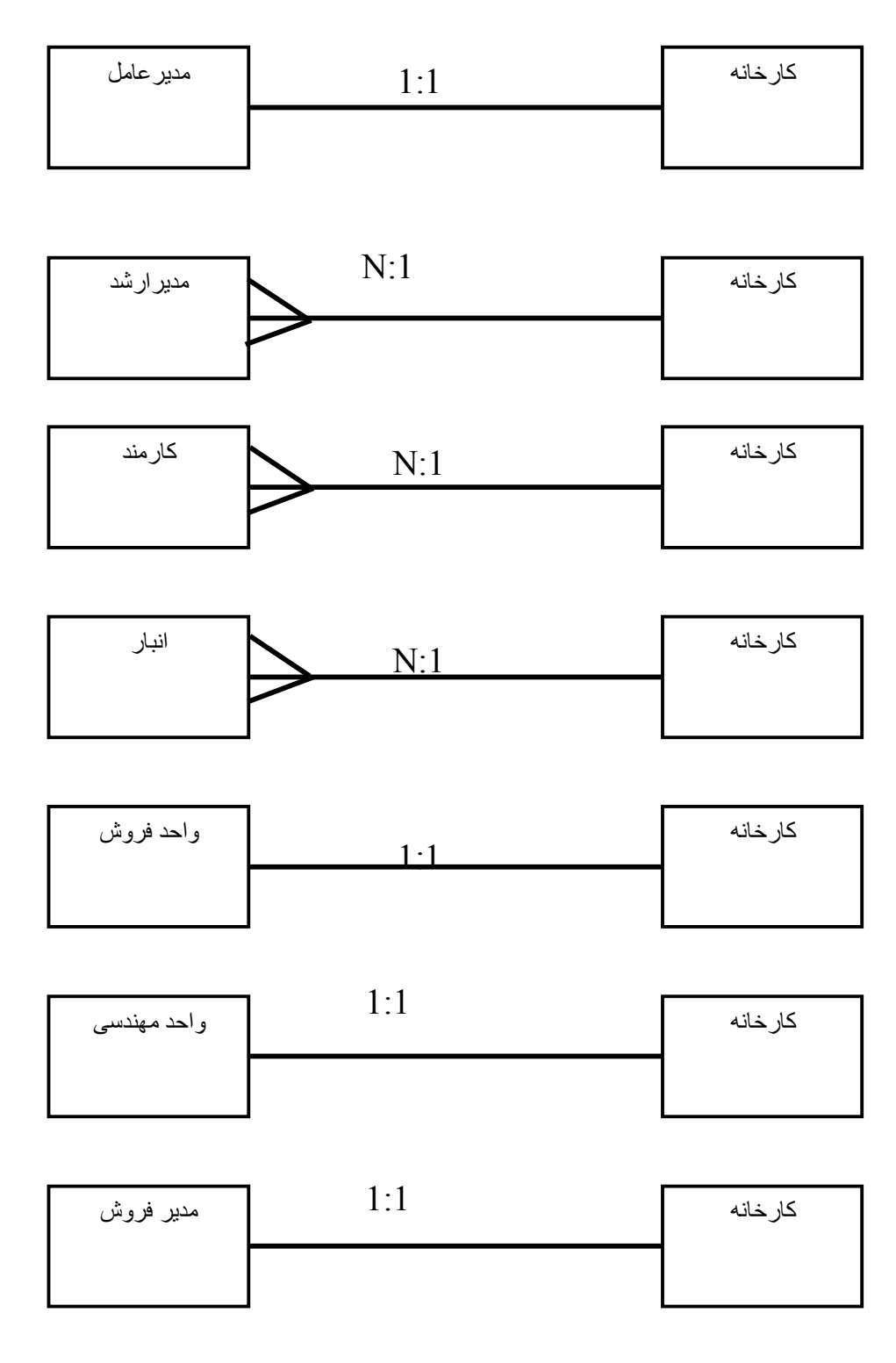

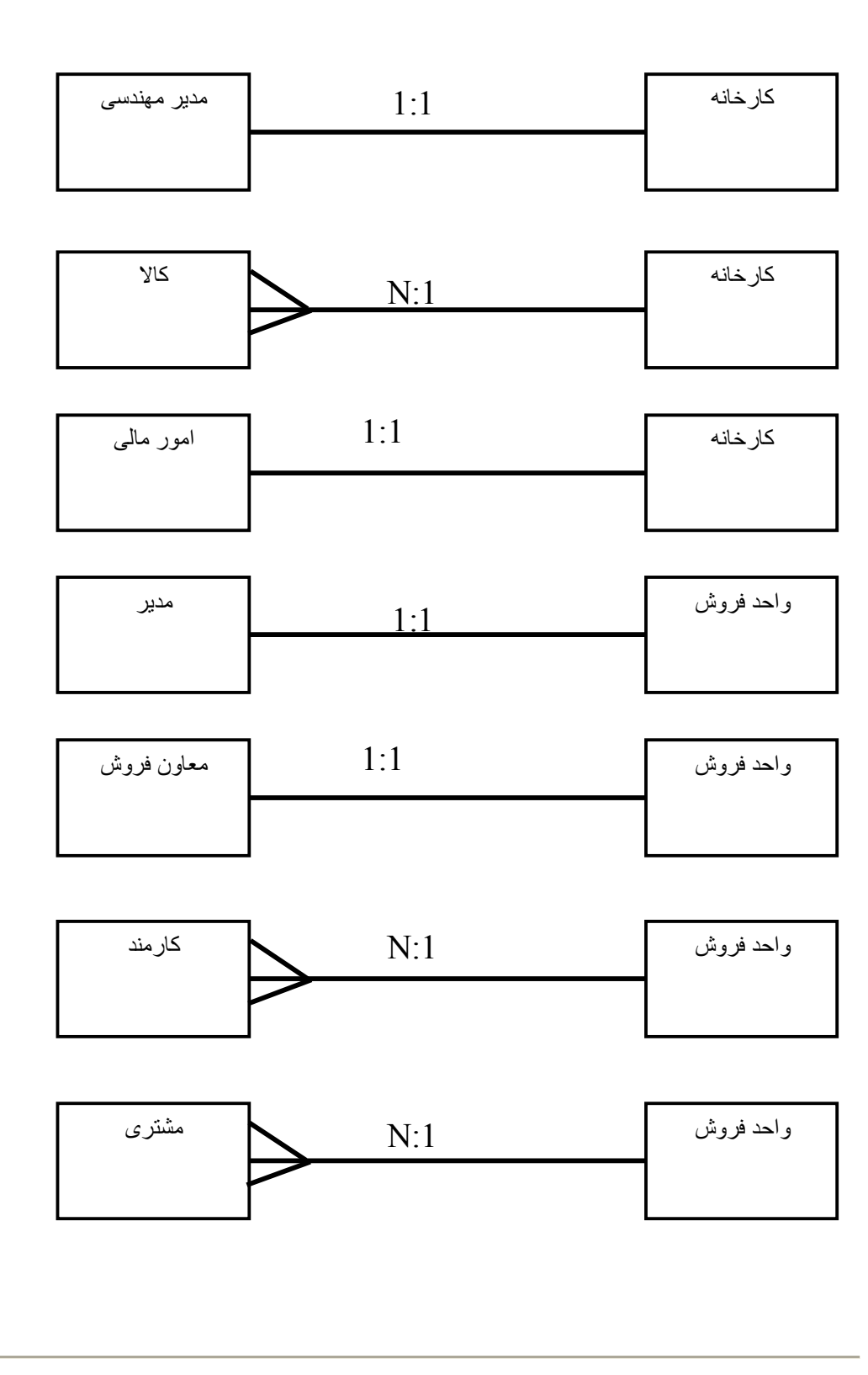

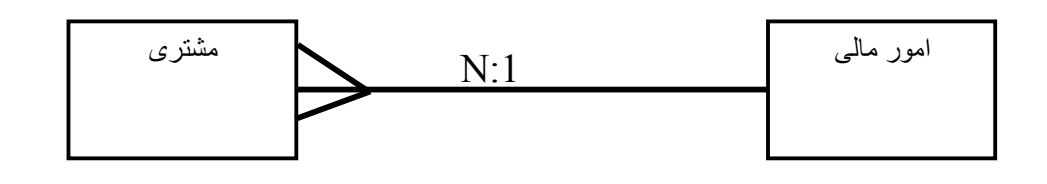

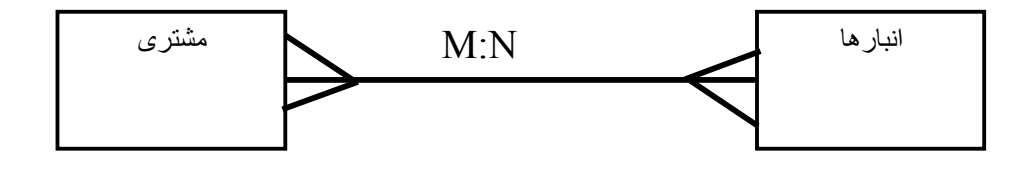

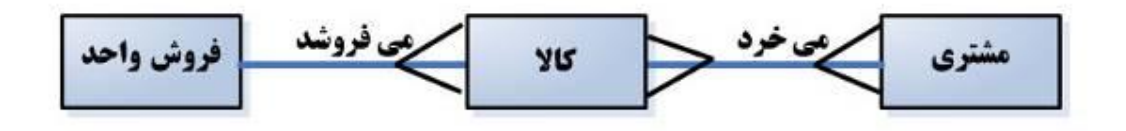

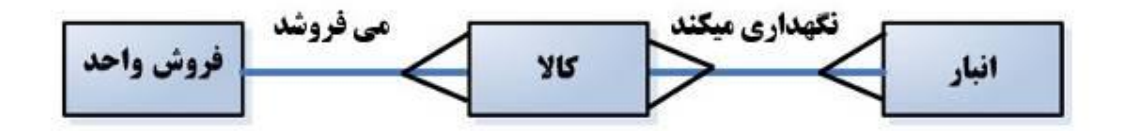

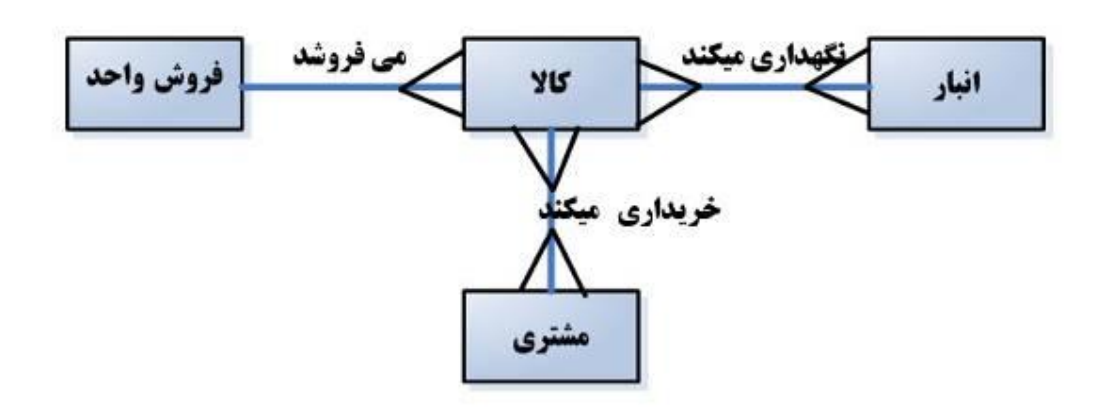

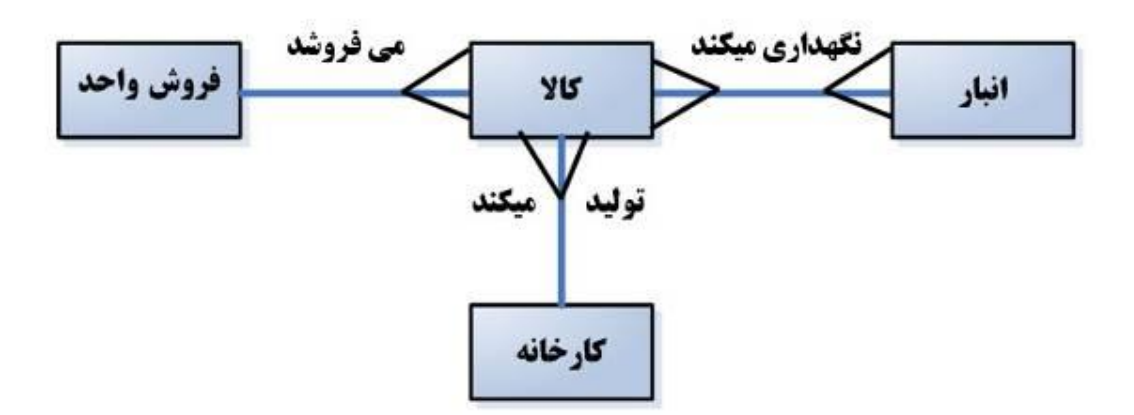

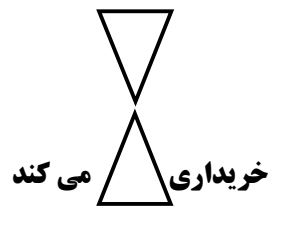

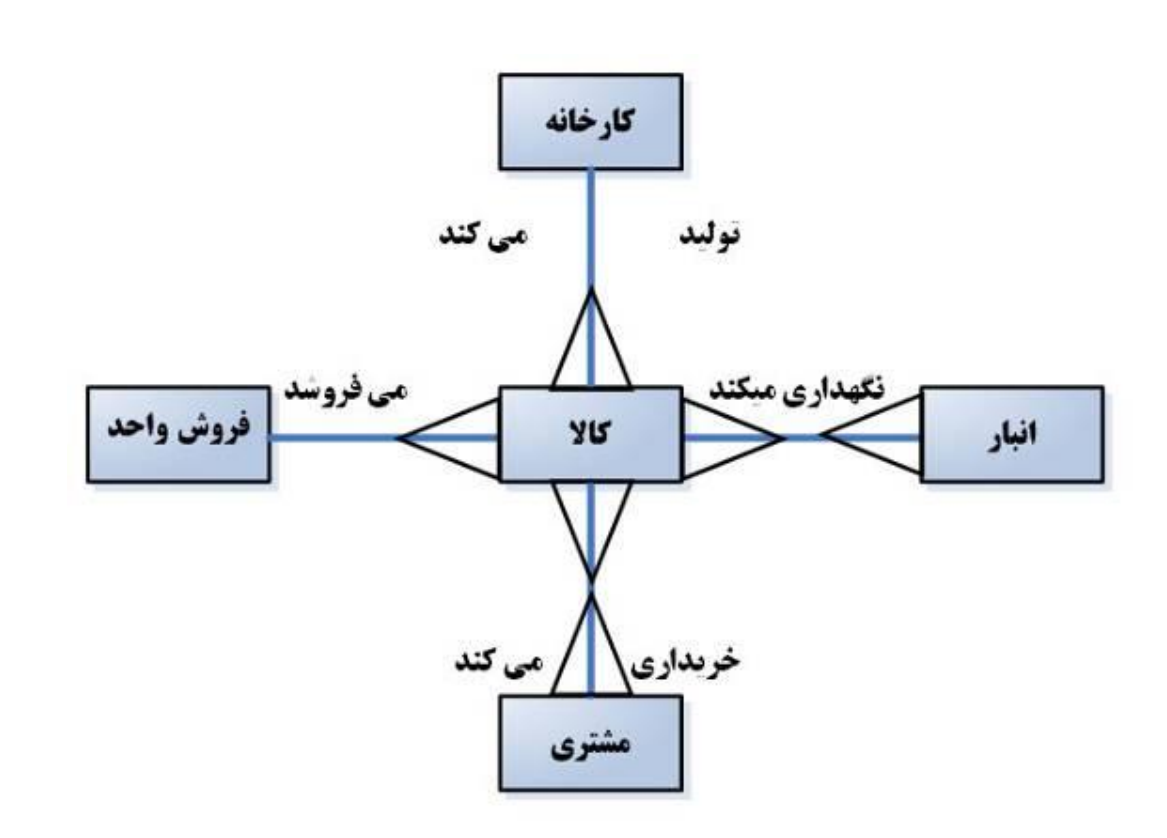

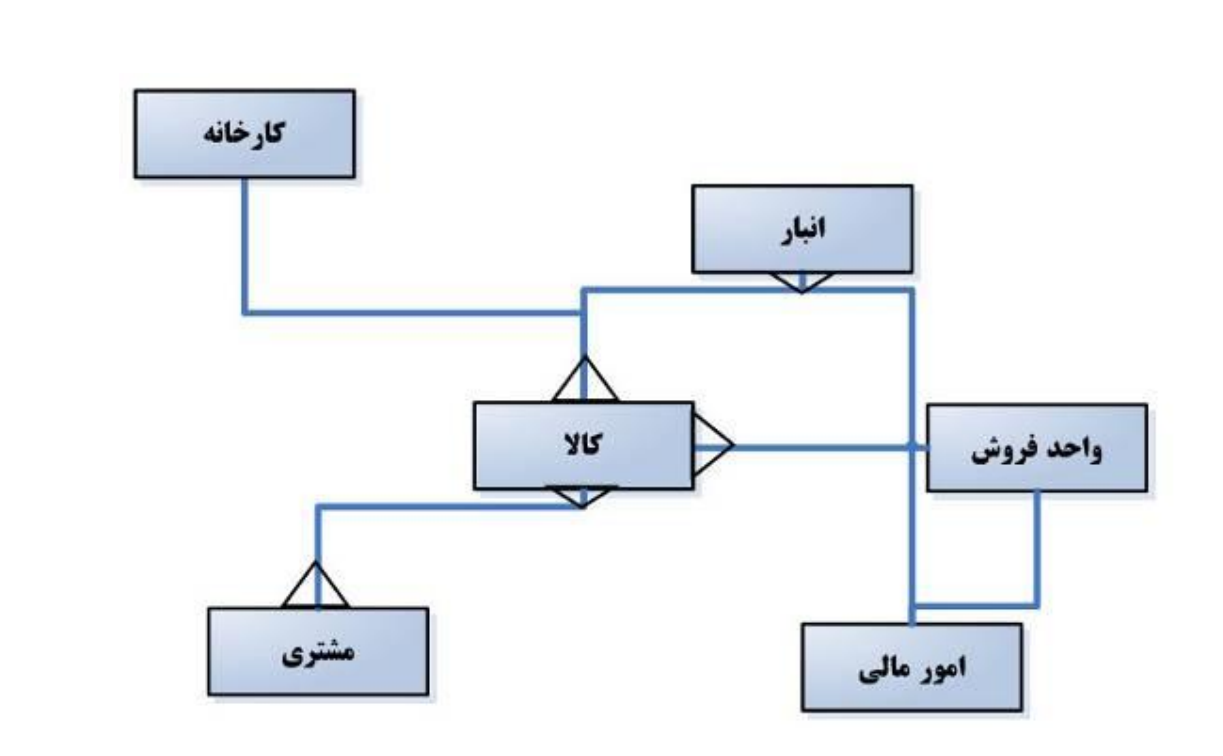

## **Data Flow Diagrams :پنجم فصل**

**رسم و بررسی نمودار جریان داده ها (DFDs (**

نمودار جریان داده براي نمایش عملکرد جاري فرایند در طول زمان به کار می رود . براي ترسیم آن بایستیاعضاي تـیم مـورد سـنجش فراینـد را انتخـاب و دادههـاي مربوطـه را جمعآوري نموده و آنها را به ترتیب در محور مختصات نشان دهند .

**نمودار نیازمندیهاي سیستم فروش** 

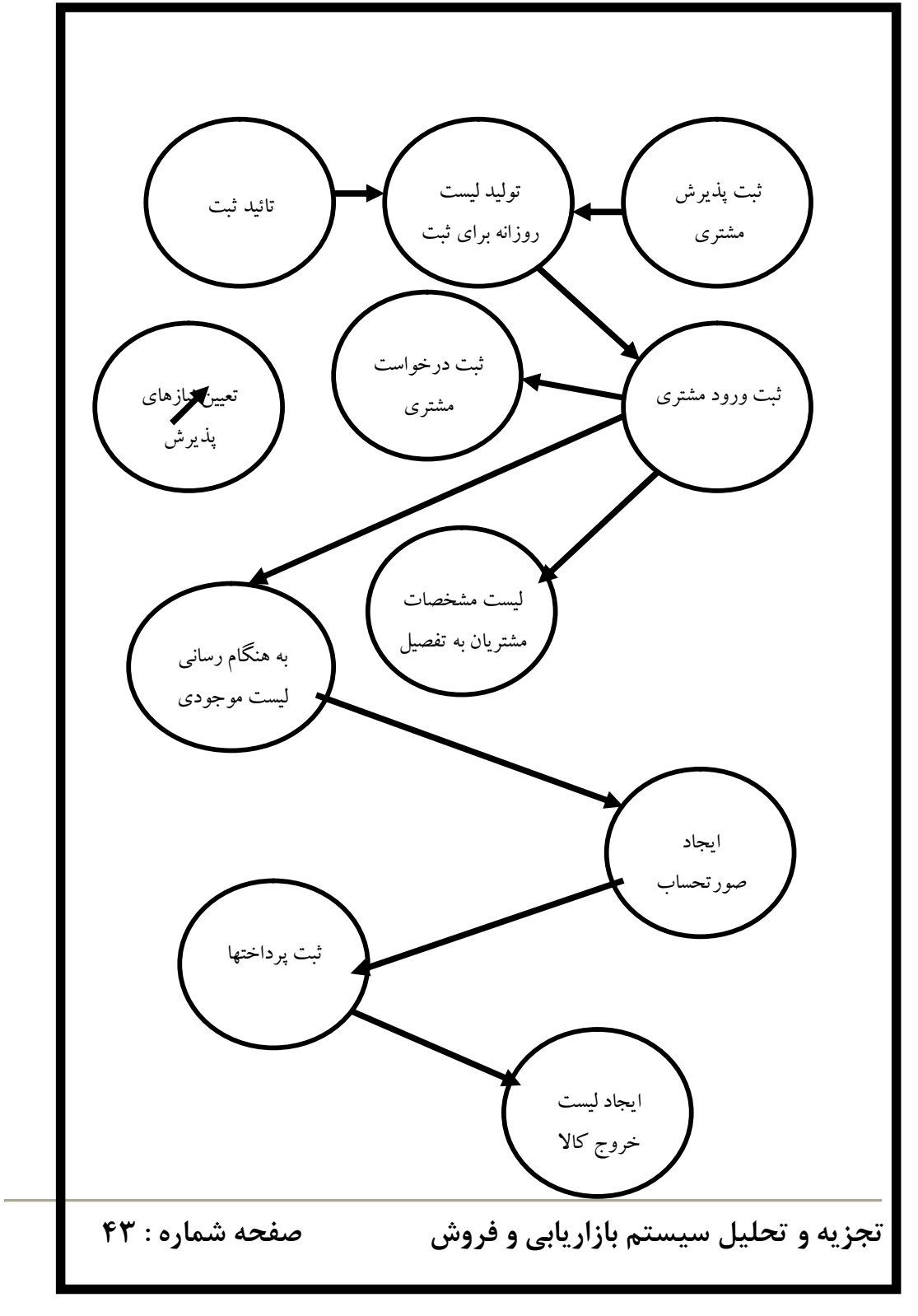

### **نمودار وضعیت موجودیتهاي برنامه فروش**

**(نمودار بازیگران)**

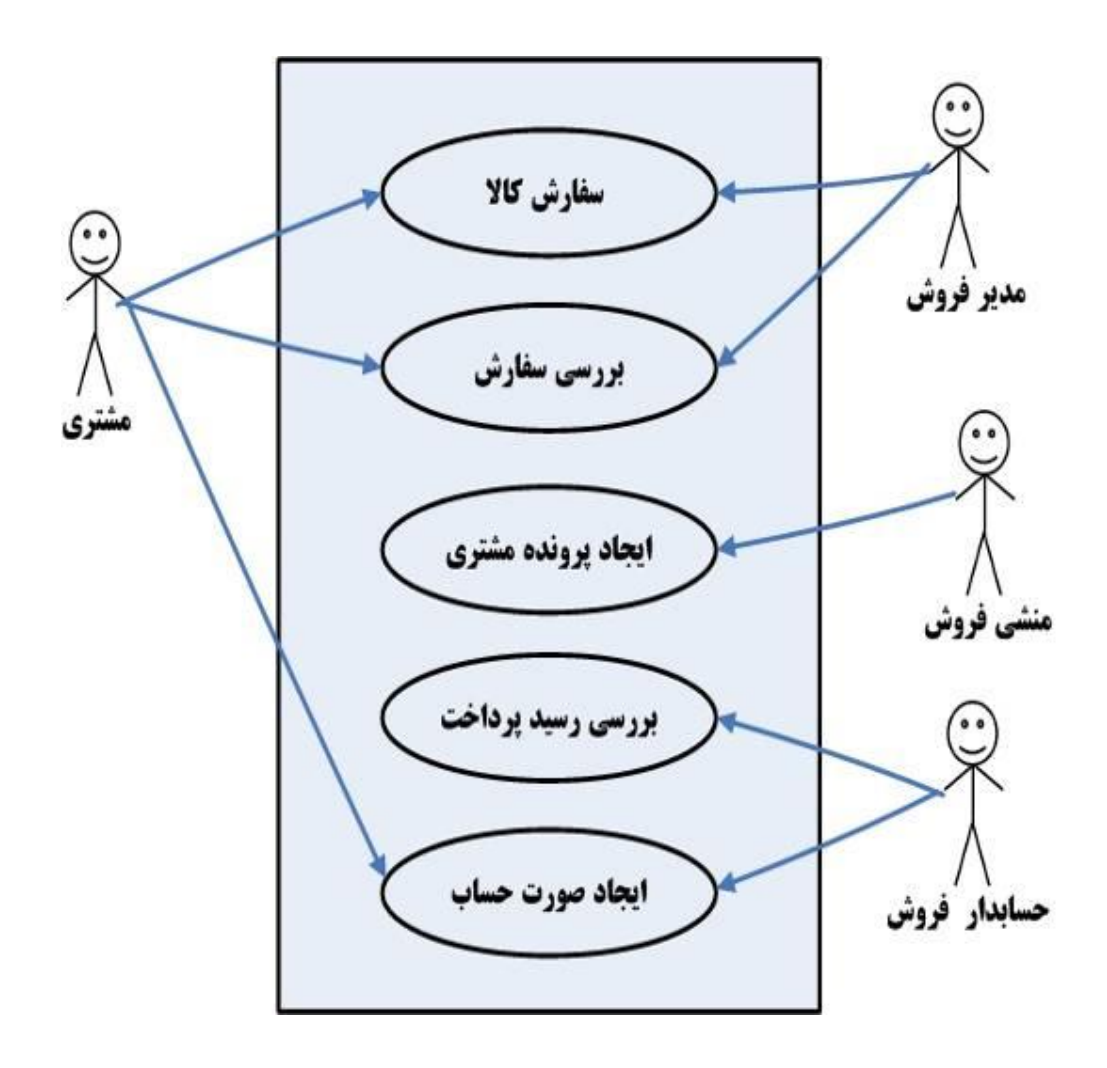

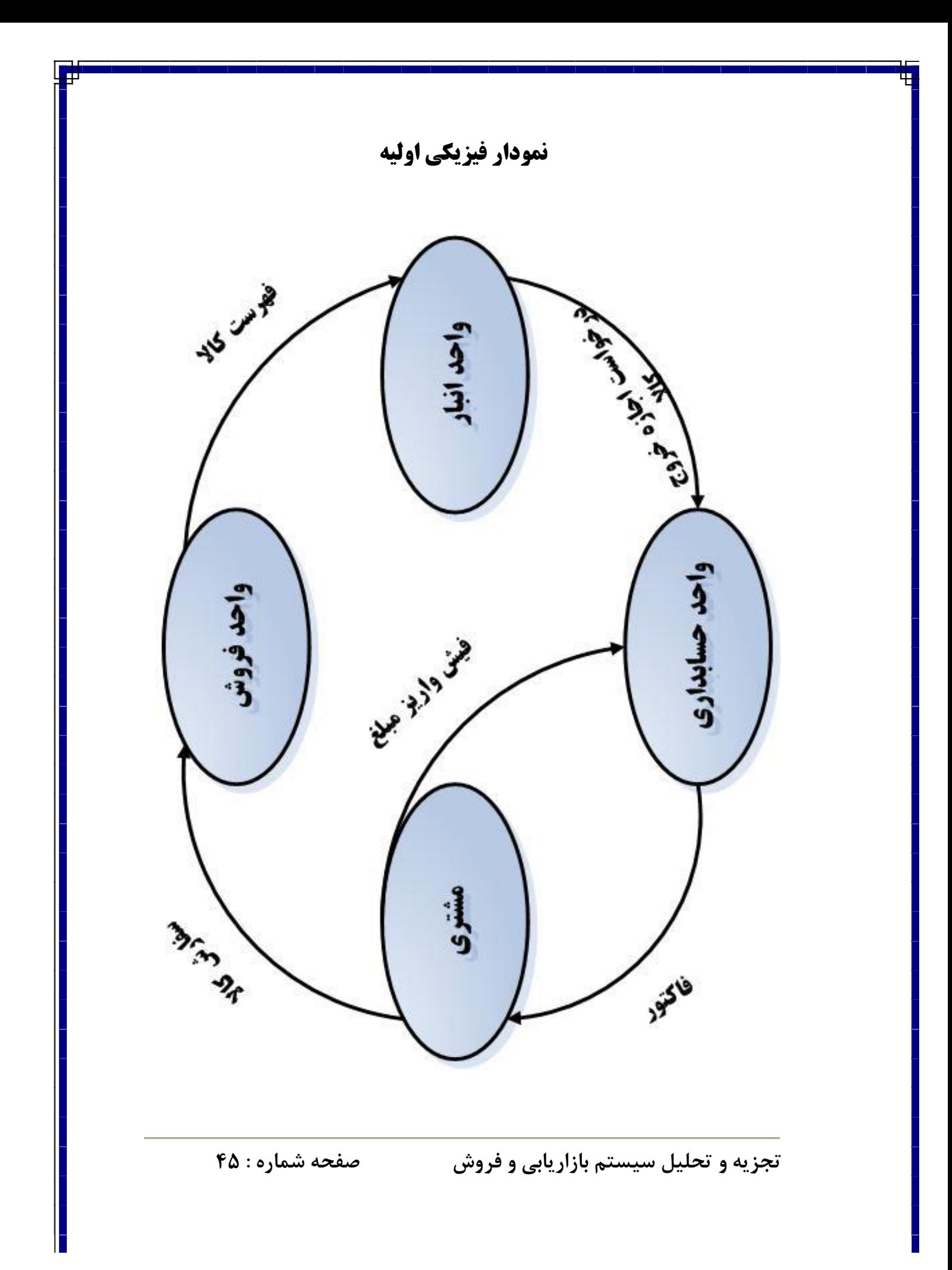

**مشخص نمودن محدوده سیستم:**  در این مرحله در نموداري که براي کل سیستم طراحی گردیده اسـت بایسـتی محـدوده سیستم مشخص گردد. هر چیزي که خارج از این محدوده باشد یک موجودیـت خـارجی محسوب مس شود. (شکل زیر)

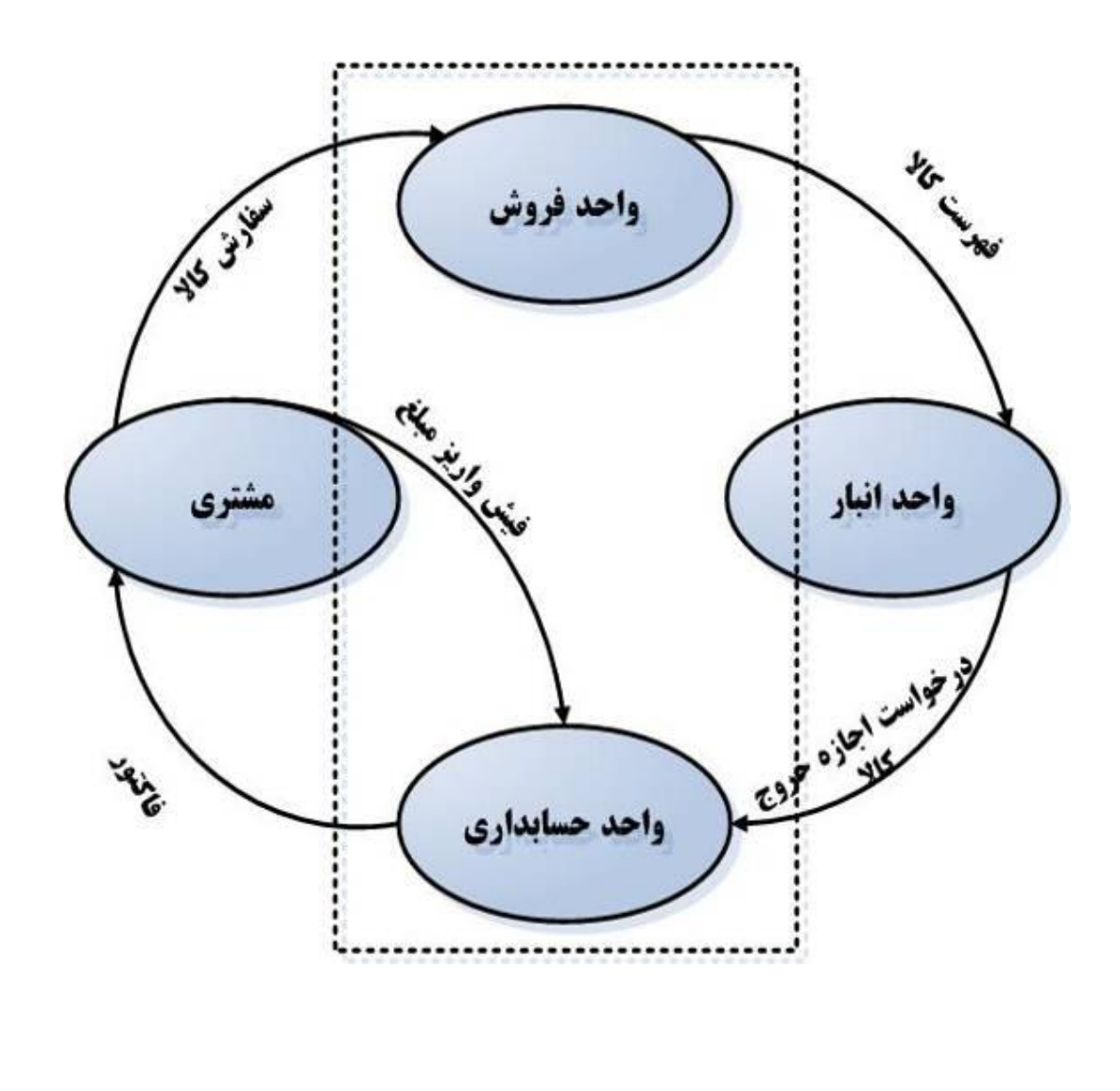

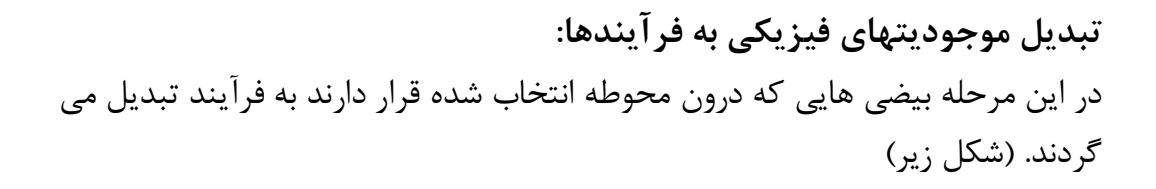

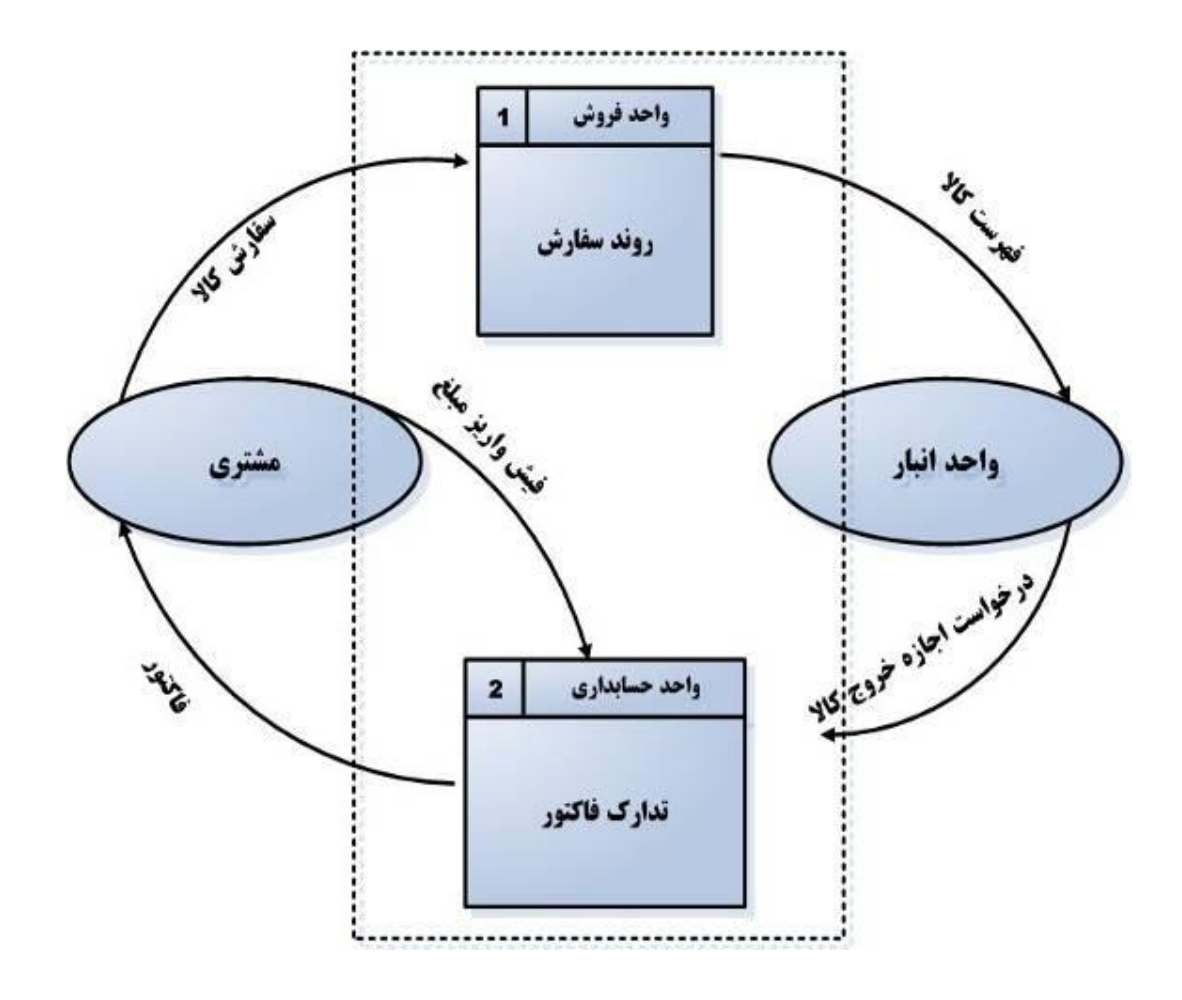

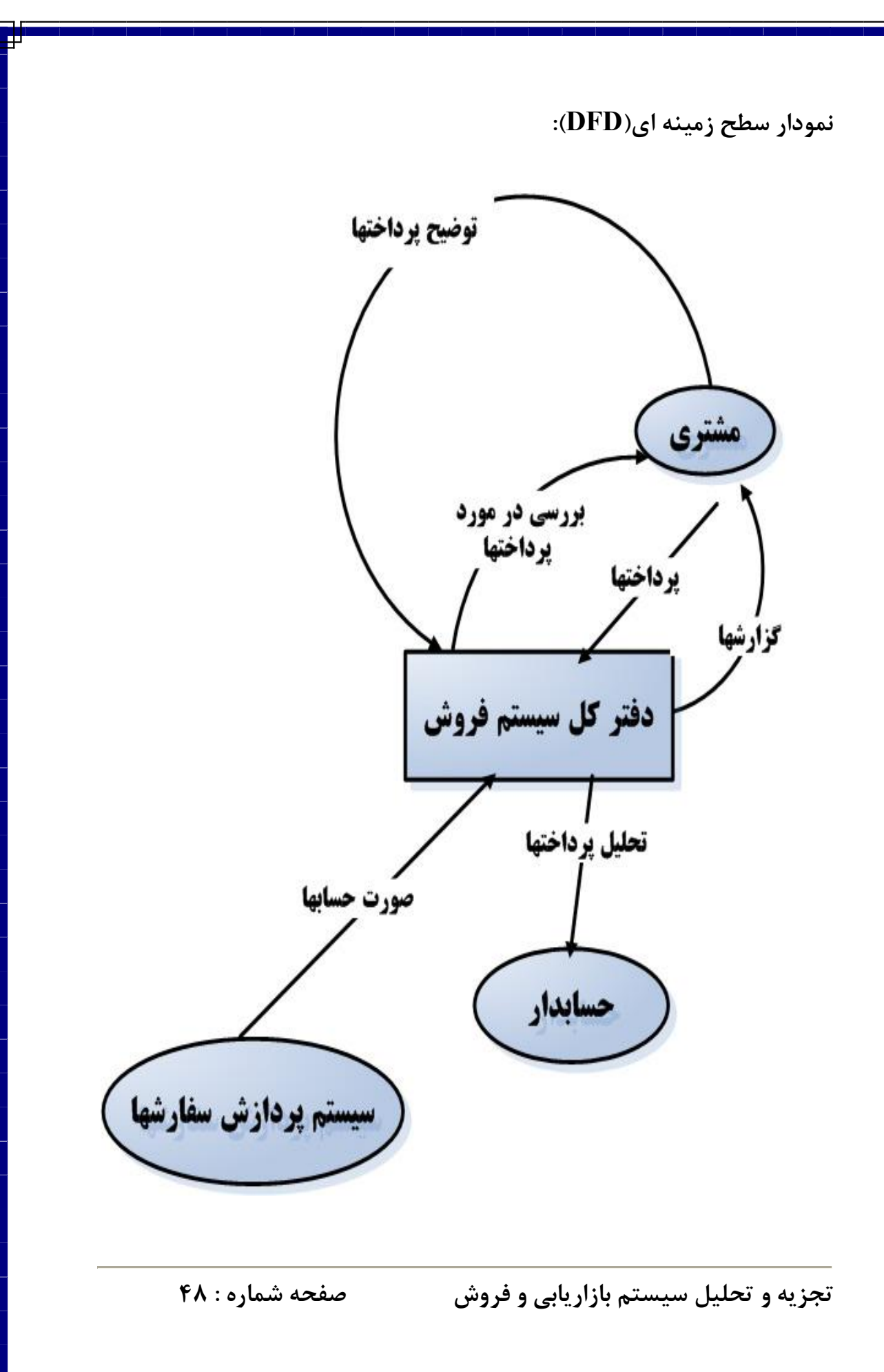

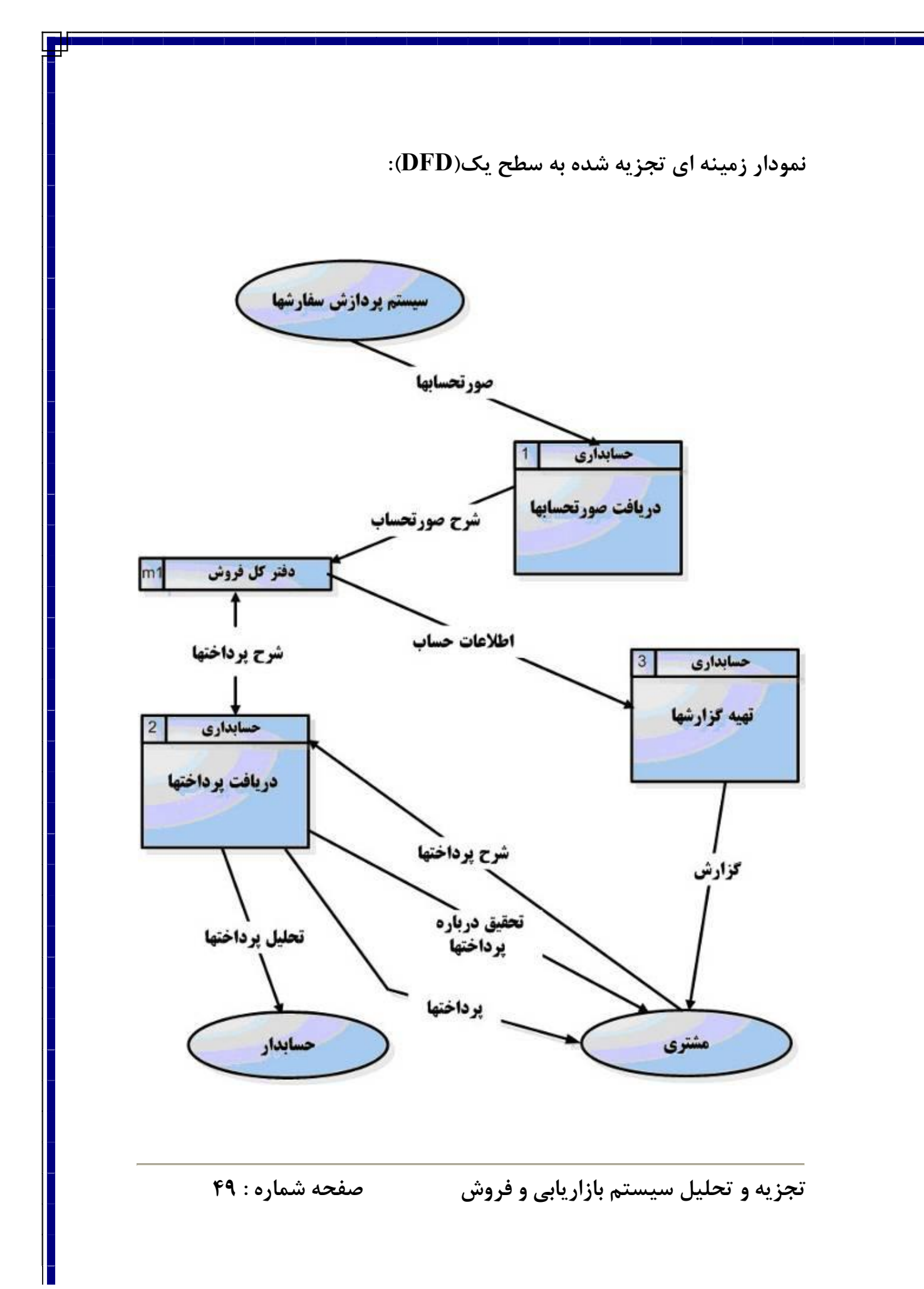

**نمودار DFD سطح 2 مربوط به دریافت و پرداخت سطح 1** 

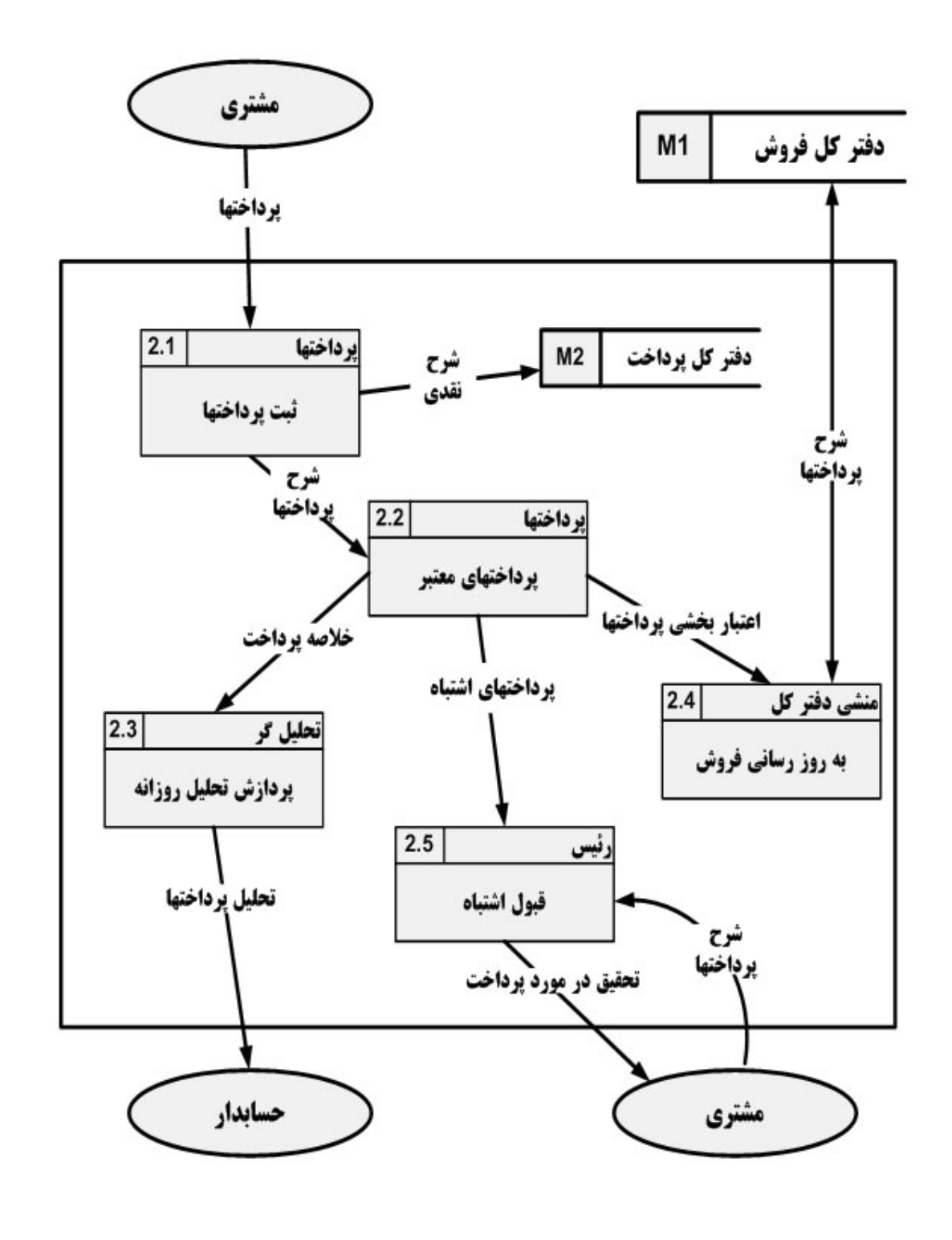

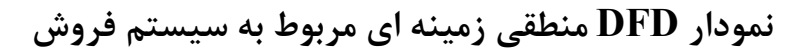

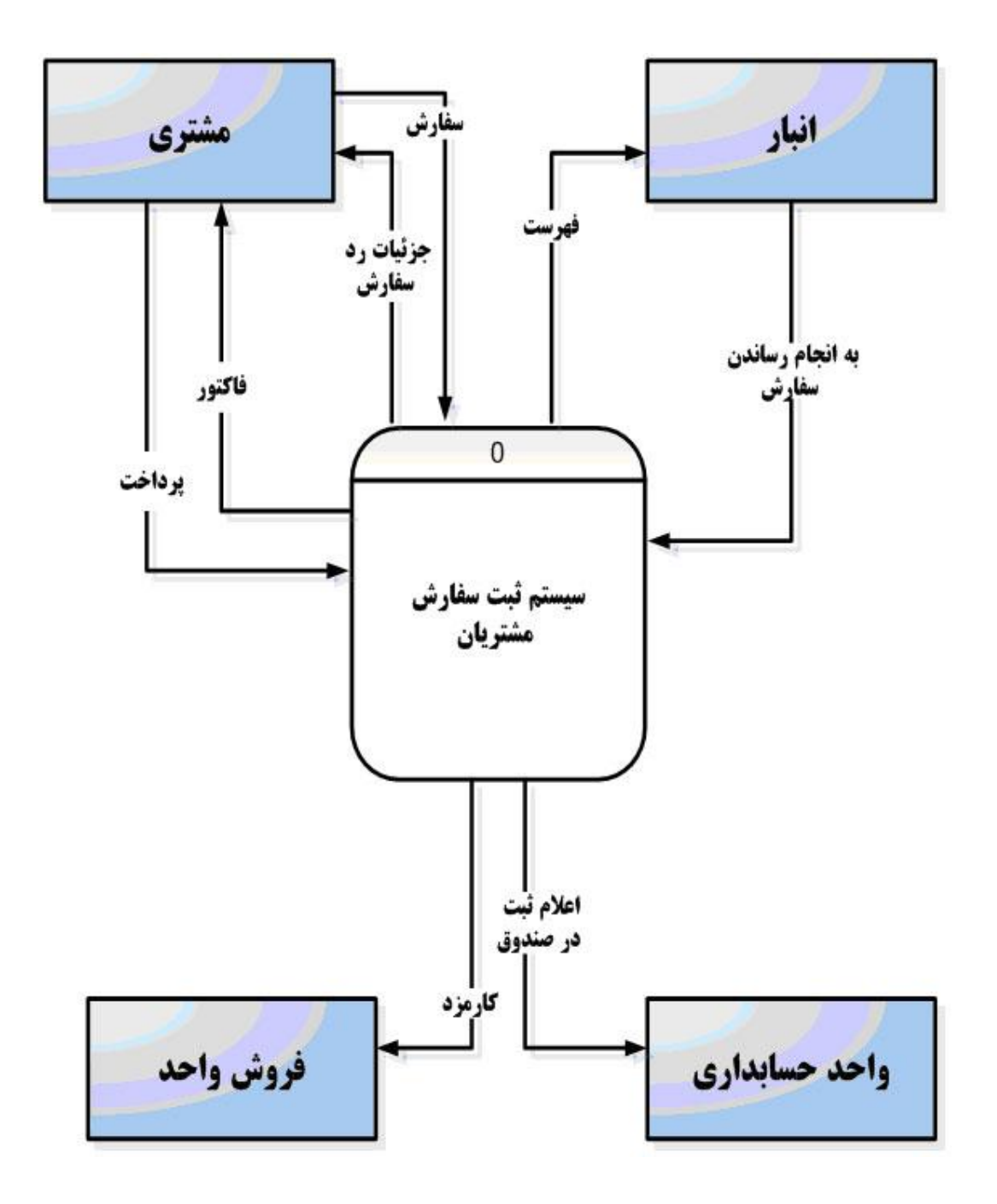

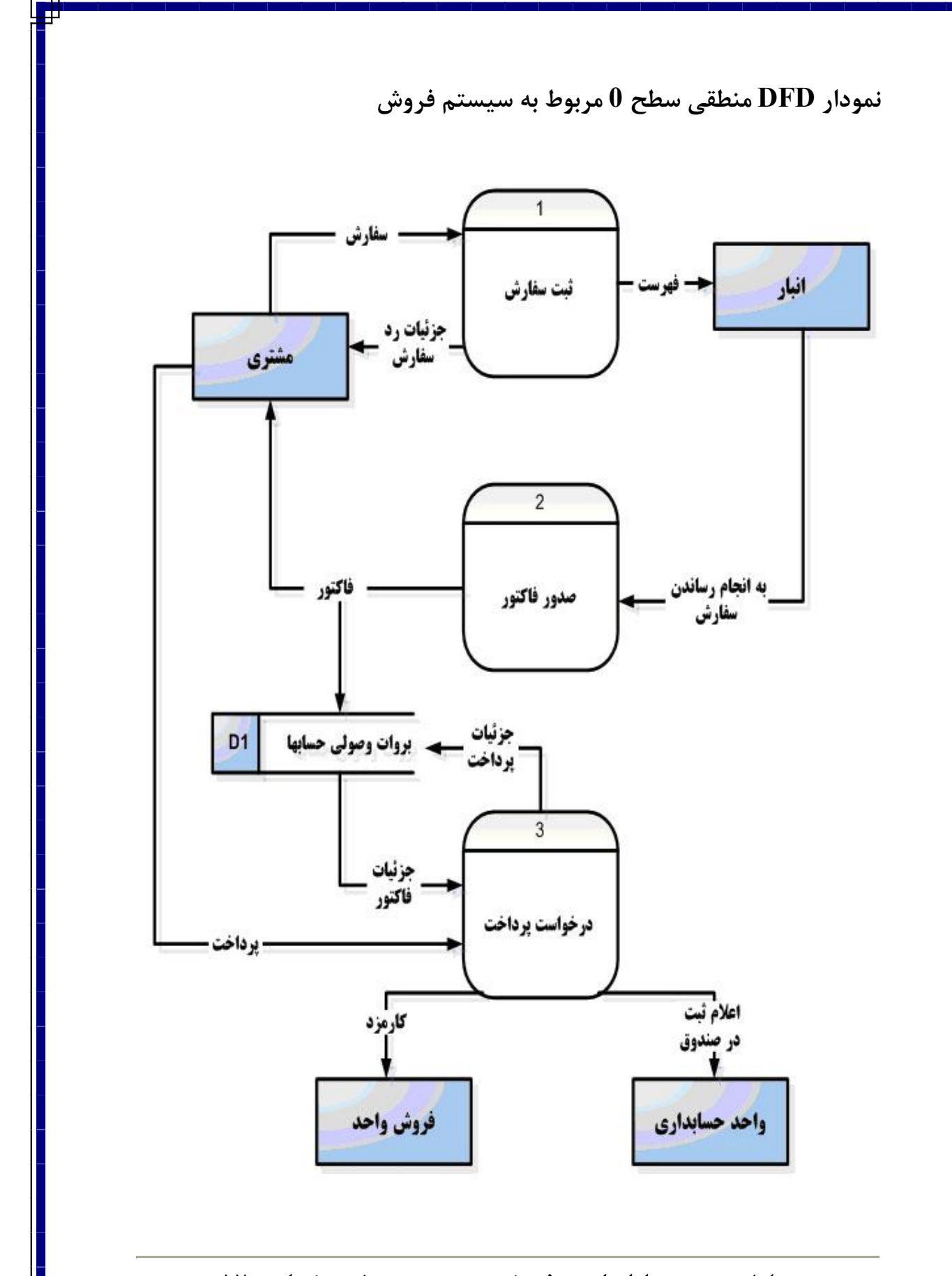

**نمودار DFD منطقی سطح 1 مربوط تحلیل ثبت سفارش** 

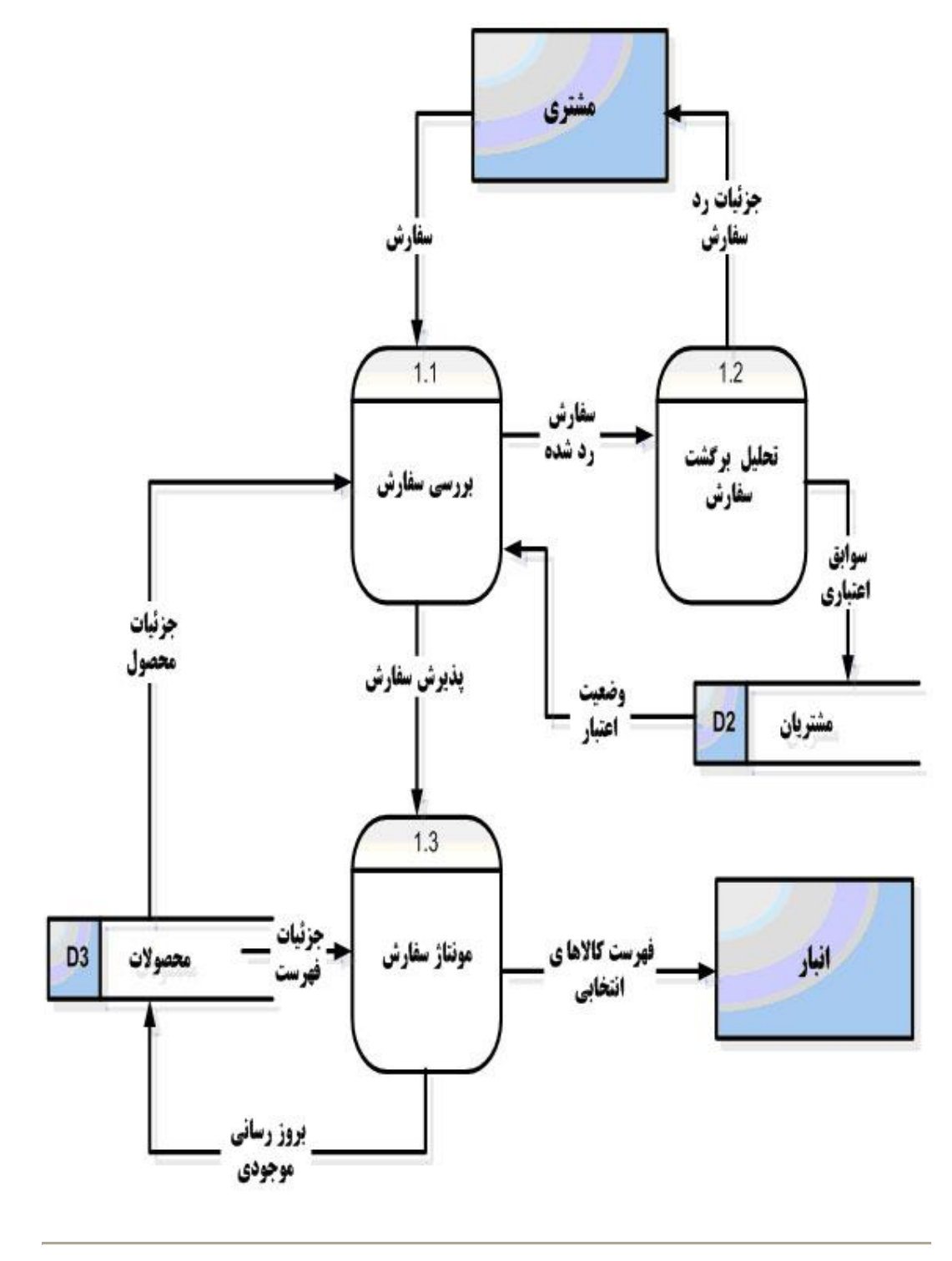

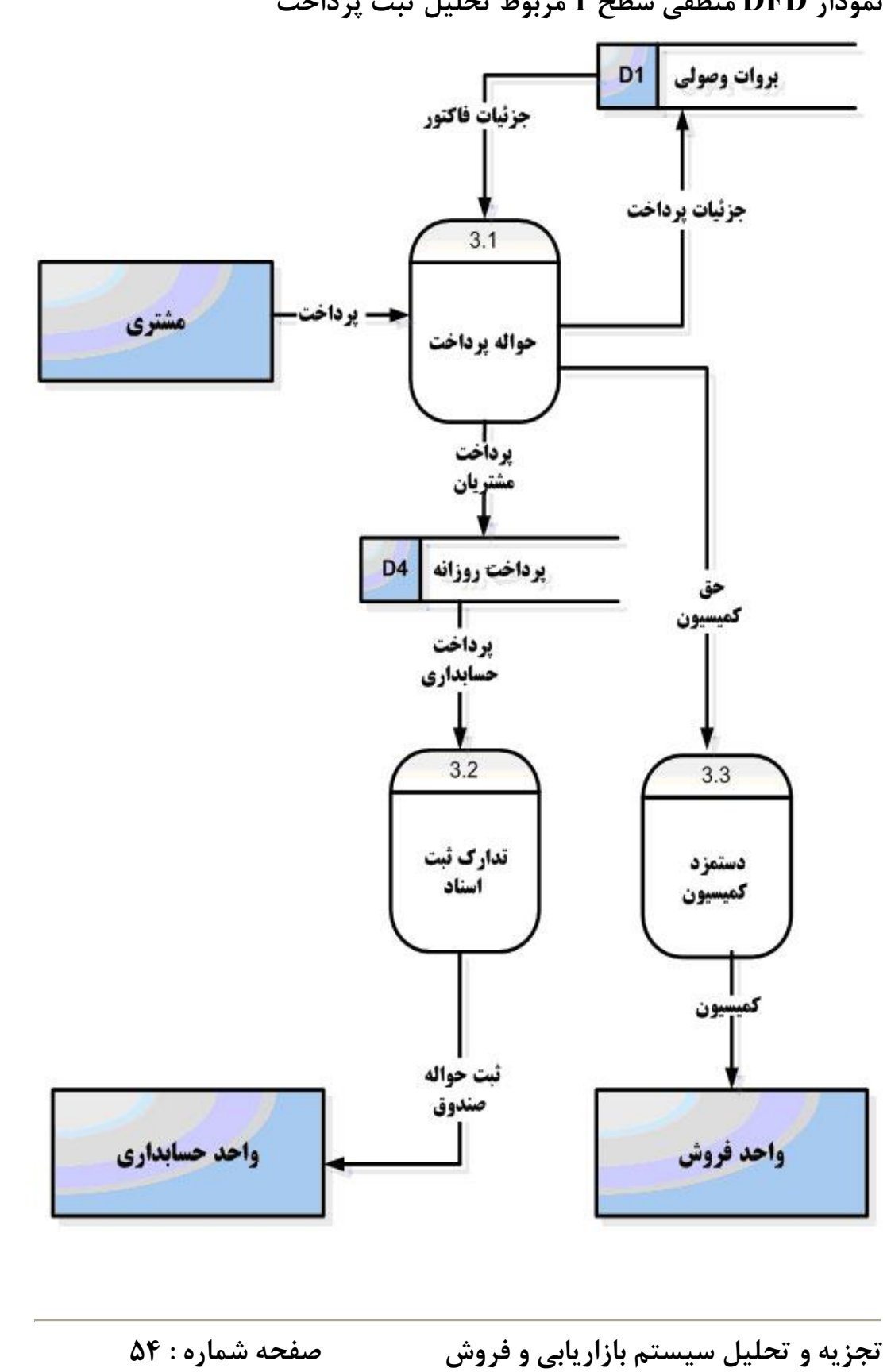

**نمودار DFD منطقی سطح 1 مربوط تحلیل ثبت پرداخت** 

## **فصل ششم: زبان برنامه نویسی**

# **معرفی زبان برنامه نویسی و علت انتخاب آن**

### **( Visual Basic Application ) : VBA نویسی برنامه**

VBA یا ویژوال بیسیک در حقیقت همان زبان کامل شـده برنامـه نویسـی Basic مـی باشد که در دهه 1960 بـه وجـود آمـد و از سـال 1982 بـا تکمیـل آن توسـط شـرکت مایکروسافت و ارائه نسخه  ${\rm GW\; Basic}$ مورد استقبال برنامه نویسـان قـرار گرفـت و در چند سال گذشته توسط شرکت مایکروسافت نسخه تحت وینـدوز آن بـه نـام VBA بـه وجود آمد.

از ویژگی هاي خوب این زبان این است که یک زبان شـئ گـرا سـت . همچنـین قابلیـت استفاده از توابع ( توابع شخص ثالث ) و یا قدرت link dynamic یا اتصال پویا را ( بـه توابع کتابخانه اي ) دارند . VBA به دلیل قدرت ارتبـاطی خـوب بـا Access توانـایی استفاده از Base Data ها (DB (، جداول ، فرم ها ، گزارشات ، پرس و جو ها و ... را خواهد داشت . بنابراین زبان بسیار خوبی جهت برنامه نویسی براي شرکتها و کارخانجات که داراي حجم نسبتا بالاي اطلاعات می باشند است.

### **ساختارVBA : VBA داراي یک چهارچوب به صورت زیر است :**

- -1 **ماژولها (models(:** که در حقیقت ماژول ها داراي دستورالعمل هستند. -2 **اشیاء:** که در آنها تمرکز اعمال تعیین می شود.
- -3 **متغیر ها ( variable( :** متغیر ها در حقیقت مقادیري قابل تغییر هستند که در حقیقت در برنامه استفاده شده ولی همیشه قابل تغییر هستند .
- -4 **ثابت ها :** در حقیقت مقادیر مورد استفاده در اجرا هستند کـه مقـدار آنهـا قابـل تغییر نیست .

**نقش Access در بین کاربران** 

این نرم افزار که در حقیقت از سال 1992 توسـط شـرکت مایکروسـافت در بسـته نـرم افزاري office ارائه شد ، توانست به خاطر ویژگی هاي خود جایگاه مطلوبی را به دسـت آورد .

**ویژگی ها :** 

- -1 یادگیري و استفاده آن در پایگاه داده هاي شخصی بسیار راحت و ساده تر از نـرم افزار هـایی مثـل پـارادوکس (paradox (یـا Bas D و یـا Base Fox بـود . همچنین براي استفاده در کامپیوترها بسیار راحت تر بود .
- -2 Access به دلیل توانایی ارتباط با برنامه هاي بزرگتر مانند OLEDB و اخیرا پشتیبانی XML و XSL توانست به عنوان یک منبع داده جهانی شود و امـروزه حتی به عنوان یک DBMS سیستم مدیریت پایگاه داده ها می تواند داده هـاي ا مستقیما مدیریت نماید.  $\text{SQL server}$
- -3 با توجه به اینکـه Access توانـایی گـزارش اسـناد بـه صـورت XML را دارد بنابراین می تواند گزارشات خود را از جهت ایجاد صفحات HTML ارائـه نمایـد که این صفحات به راحتی در فن آوري 3Browser یا مرور گر ها قابل استفاده هستند .
- -4 استفاده از فن آوري net. : این فن آوري که خود نرم افـزاري پرهیـاهو از طـرف مایکروسافت است، براي اتصال سیستم ها ، دستگاه ها و منابع داده هاي ناسازگار و متفاوت است که در آن از سرویسهاي وب XML براي اتصال برنامه هاي کامل و اجزاي برنامه هاي بلوکه شده از طریق اینترنت استفاده شده است .

به دلایل ذکر شده همانطور که مشخص می گردد ( با توجه به ارزان بـودن ، راحتـی در فراگیري ( HELP (، همچنین راحتی ارتبا ط کـاربر ( friendly User ( و پشتیبانی DBMS وHTML توانسته جایگاهی مناسب براي خود باز نماید .

### **مفهوم شی گرائی:**

وقتی که در مورد یک برنامه از مفهوم شی گرایی صحبت می کنـیم یعنـی در هنگـام کار با آن همواره با شی هاي مختلف سروکار دارید و حتما لازم نیست که زبان برنامه نویسی خاصی بلد باشید یعنی در واقع شی گرایـی کنتـرل و مـدیریت اشـیا و نحـوه قرارگیري آنها به جاي استفاده از دستورات است. به عنوان مثال وقتی ما می خواهیم در محیطی مانند faxpro یک دکمه ایجاد کنیم که هنگـام فشـاردادن آن اطلاعـات کاربري مشتري در جدول ثبت شود باید دستورات بسیار پیچیده و ویژه اي بنویسـیم ولی در محیطApplication Basic Visual کافی است از قسمت ابزار با استفاده از شی دکمه (وسیله اي جهت ساخت دکمه هاي مختلف) ایـن دکمـه را بـه راحتـی ایجاد می کنیم .

> **اصول برنامه نویسی پایگاه داده ها :**  دو عمل کلی د ر برنامه نویسی صورت خواهد گرفت : -1 سیستم هاي توسعه چرخه عمر -2 سازماندهی تیم هاي برنامه نویسی  **: System Development Life Cycle -1** برنامه نویسی نرم افزاري (SDLC (هفت مرحله را توصیه می نماید : **الف – تعریف ب- الزامات**

**ج- ارزیابی د- طراحی ه- پیاده سازي و- آزمون و مستند سازي نهایی ز- نگهداري** 

**الف – تعریف :** در تعریف یک سیستم بایستی به خوبی عملکـرد سیسـتم ، هـدف آن و چگونگی برآورده سازي نیاز هاي ما مشخص گردد و چنانچه در این مرحله کار به درستی صورت نگیرد برنامه نویس موفقی نخواهیم بود .

**ب- الزامات :** در این مرحله بایستی تعریف نمائیم که برنامه ما چه مـواردي را بایسـتی داشته باشد ، به چه سوالاتی پاسخگویی نماید و چه شرایطی را الزاما بایستی در بر بگیرد. ( مثلا گزارش تامین اجتماعی در حقوق و دستمزد )

**ج- ارزیابی :** در این مرحله بایستی تعاریف و الزامات از لحاظ صحت ، نیاز ، ارتبـاط و.... بررسی گردد .

**د- طراحی :** در این مرحله برنامه ابتدا به صورت الگوریتم طراحی شده پـس از بررسـی تبدیل به فلوچارت شده و پس از آن با استفاده از یک زبان برنامه نویسی تبدیل به برنامه می گردد .

**ه- پیاده سازي :** در این مرحله برنامه هاي نوشته شده به صورت آزمایش بـر روي یـک سیستم نوشته شده و برنامه به صورت آزمایش اجرا خواهد شد . در این مرحلـه بایسـتی تمام امکانات و توانایی هاي برنامه مورد بررسی قرار گیرد . لازم به ذکر اسـت کـاربران و برنامه نویسان مجاز به حذف سیستم قبلی نیستند ( مدت این زمان یک دوره مالی اسـت  $\overline{\phantom{a}}$ 

**و- آزمون و مستند سازي نهایی :** در مرحله آزمون سعی می گردد یک بار دیگر تمام قابلیت هاي سیستم مورد استفاده قرار گیردو بهتـر اسـت در ایـن مرحلـه مسـتندات بـا مستندات سیستم قبلی مقایسه گردد . همچنین در مورد مستند سازي بایستی اولا طـرز استفاده از برنامه را مکتوب نمود ( ایجـاد HELP (ثانیـا گزارشـات کتبـی را بـه صـورت مستند جمع آوري و ارائه نمائید . در مرحلـه نگـه داري اولا در فواصـل زمـانی مشـخص برنامه از لحاظ صحت چک می شود . ثانیا برنامه بایستی قدرت تهیـه پشـتیبان گیـري ( up Back (را داشته باشد . همچنین در نگه داري بایستی هر چند مدت یک بار بسته به تغییرات سخت افزاري و platform هاي نرم افزاري ( سکوي پرش یا بستر نـرم افـزاري مانند سیستم عامل ) ( مثلا با تغییر سیستم عامل برنامه نیـز تغییـر مـی کنـد ) بایسـتی نگارش نسخه تعویض شده و با تکمیل برنامه کارایی ها را زیادتر نماید .

### **متدولوژي منظم**

امکان برنامه نویسی به زبان Application Basic Visual و اکسس که یکی از برنامه هاي موجود در بسته نرم افزاري آفیس( Office Microsoft ( است براي ساماندهی و کنترل و مدیریت پایگاه داده ایجاد شده است. این برنامه داراي قابلیتهـاي بسـیار اسـت , مانند ایجاد صفحه ورود اطلاعات به شکل دلخواه.

به عنوان مثال وقتی شما می خواهید اطلاعات موجود در یک چک را در کـامپیوتر خـود ذخیره کنید شما با اسـتفاده از  $\rm{VBA}$  و برنامـه اکسـس مـی توانیـد صـفحه ای درسـت همانند صفحه چک ایجاد کنید و اطلاعات را به صورت کاملا گرافیکی در آن وارد کنید. شما پس از ایجاد پایگاه داده هایتان حتی می توانید از آنها گـزارش گرفتـه و یـا در بـین اطلاعات خود با استفاده از کدنویسی VBA جستجو کرده البته تمـامی ایـن امکانـات را شما با دستان قدرتمند خود ایجاد خواهیدکرد.

از موارد استفاده برنامه اکسس بـه طـور شـهودي مـی تـوان بـه اسـتفاده آن در قسـمت حسابداري یک شرکت و یا نگهداري اطلاعات اشخاص عضو در سایتها و حتـی نگهـداري اطلاعات کارمندان (حتی عکس آنها) و موارد بسیار متنوع دیگر اشاره کرد. شما پس از ایجاد این پایگاه داده حتی می توان آن را در شبکه در اختیـار دیگـران قـرار داده یا بر روي آن کلید رمز گذاشته یا حتی در سطح کاربران مختلف مقدار دسترسی هر کاربر را تعیین کرد. یکـی از مهمتـرین خطراتـی کـه برنامـه نویسـی تحـت Access را مشخص می کند اعتماد مفرط است . مثلا پس از اینکه مشتري به شما عنوان کـرد چـه می خواهد با فعال کردن Access جهت ساختن پایگاه داده ها و همچنین ایجاد فرم ها و سپس برنامه نویسی گزارشات معمولا برنامه نویسان فـورا وسوسـه مـی شـوند و دچـار مشکلاتی به دلایل زیر خواهند شد :

- -1 کافی نبودن اطلاعات مشتري در مورد نیاز هاي خود -2 عدم توافق افراد در سازماندهی مشـتري کـه باعـث مشـکلات در سیسـتم جدیـد خواهد شد .
- -3 فاطله ارتباطی بین مشتري و برنامه نویس -4 زمان ناکافی ( در زمان ناکافی به دلیل اینکه برنامـه نویسـی خیلـی سـریع انجـام گرفته و تحویل مشتري می شود وقت براي برنامه نویسـی و ارزیـابی و همچنـین تست برنامه نخواهد بود .
- -5 مستندات نامناسب براي نگه داري سیستم : چنانچه مستندات تهیه شده به اندازه کافی نبود ، بنابراین نه برنامه نویس و نه مشتري از قابلیت ها و قدرت هاي انجام برنامه اطلاع کافی نخواهند داشت .
- -6 آزمون نامناسب سیستم در طی برنامه نویسـی : چنانچـه روش ارزیـابی و آزمـون کارایی سیستم ناقص باشد ، عملکرد درستی سیستم مشخص نخواهد شد .

لازم به ذکر است که سیستم هاي بزرگ احتیاج به پروژه هـاي بزرگتـر دارنـد کـه بـراي پروژه هاي بزرگ بایستی تیم پروژه تهیه شود تا بتـوان از آن اسـتفاده نمـود کـه در ایـن صورت یک نفر به عنوان سر تیم و یا رهبر تـیم مسـئولیت انتخـاب اعضـاء ، سـازماندهی اعضا و تقسیم پروژه به بلوك هاي کوچکتر را به عهده خواهد گرفت و در نهایت با جمـع آوري این بلوك ها پروژه نهایی آماده به تحویل خواهد بود .

### **طراحی یک سیستم :**

همانطور که قبلا گفته شد بعد از تهیه الگوریتم و فلوچـارت و بعـد از آن برنامـه نویسـی صورت می گیرد. در برنامه نویسی تجاري دو کار صورت می گیرد: **الف-** تهیه پایگاه داده ها ، که در حقیقت بایستی از الفبایی جهت داده ها استفاده نمود. که براي این امر در این کلاس از Access به عنوان یک پایگاه استفاده می شود. **ب-** برنامه پایگاه داده ها که در حقیقت برنامه اي است که براي کاربر توانایی ارتباط داده ها را در پایگاه داده به وجود می آورد . این ارتباطات عبارتند از : Insert Add افزودن -1 - تغییر دادن Modify - حذف کردن در پایگاه داده Delete -2 اجراي پرس و جو ها Query -3 نشر گزارشات Reporting

*تذکر* : که البته اکثر اعمال بدون استفاده از برنامه نویسی قابل انجام است . اما بـراي برنامه نویسی از VBA استفاده خواهیم کرد .

#### **مقدمه اي بر مدل پایگاه داده**

**طراحی پایگاه داده ها :** به راحتی می توان یک مدل معنائی براي یـک سیسـتم بـا اسـتفاده از مـدل R-E ) Relationship-Entity ( ایجـاد نمـود. در مـدل R-E چهار عنصروجود دارد :

- -1 **موجودیت :** آیتمی است که کاربر می تواند شناسایی کند و به موضـوعات پـروژه مربوط می شود . به طور مثال یک کلاس موجودیت ( مثلا Employer ( را مـی توان مثالی از کلاس موجودیت مدل R-E در یک سازمان تجاري نام برد .
- -2 **صفت :** جنبه دیگري از موجودیت کاربران از نظـر ارزش اسـت . بـه طـور مثـال آدرس خانه هر کارمند در پایگاه داده صفتی باارزش است . ( بستگی به موقعیـت دارد )
- -3 **شناسه** : صفت یا ترکیبی از صفات که منحصرا نمایانگر نمونه خاصی است . مانند شماره پرسنلی که معمولا فیلد کلیدي است .
- -4 **روابط :** روشی را تعریف می کند که براساس آن موجودیت ها در مـدل R-E بـه یکــــــــــــــــــــــــــــــــــــــــــــــــــــــــــــــــــــــــــدیگر

مربوط می شوند . مثلا ممکن است یک کارمند یک فروش بـراي مشـتري ایجـاد نماید . همانطور که مشخص است کارمند به فروش و فروش بـه مشـتري مربـوط می شود که این یک رابطه است و به آن رابطـه Binary مـی گوینـد چـون یـا ارتباط دارند و یا ندارند .

**سه نوع رابطه Binary وجود دارد .** 

این روابط عبارتند از :

- -1 **رابطه یک به یک :** که در آن یک نمونه از کلاس موجودیـت را بـه یـک نمونـه کلاس موجودیت دیگرارتباط می دهیم . به طور مثال رابطه بین کاپیتان و کشتی
- **کشتی 1:1 کاپیتان**  -2 **رابطه یک به چند :** یک نمونه از موجودیت کلاس را به چندین نمونه از کـلاس دیگر ( دومین کلاس ) ربط می دهد .مانند رابطه بین یک کارمند و لیسـت هـاي موجود ولی هر لیست توسط یک کارمند نوشته می شود .
	- **لیست سفارشی N : 1 کارمند تعداد مشخص است**
- -3 **رابطه چند به چند :** در این حالت چند نمونه از یک کلاس موجودیت بـه چنـد نمونه از دومین کلاس موجودیت مرتبط می گردند . بـه طـور مثـال رابطـه بـین کلاس دانشجویان و کلاس درس در یک دانشکده فرضی از رابطه چنـد بـه چنـد است . یعنی احتمال دارد یک دانش آموز در ترم معینی در چندین درس ثبت نام کند . همچنین در چندین درس یا یک درس ممکن است چند دانشجوي مختلف ثبت نام نمایند .

**دروس M : N دانشجو** 

همچنین در برنامه هاي کاربردي معمولا ترکیبی از این روابط استفاده می شود . به طـور مثال اگر در یک دانشگاه بخواهیم روابط مختلف را بررسی کنیم خـواهیم دیـد کـه بـین دانشگاه و دانشکده یک رابطه یک به چند وجود دارد و بین یـک دانشـکده و اسـتاد یـک رابطه یک به چند وجود دارد . همچنین بین دانشکدهها و دانشجویان رابطه چند به چند وجود دارد .بین دروس و اساتید مختلف نیز رابطه چند به چند وجود دارد .

بین دانشجویان و دروس فیزیک رابطه چند به چند وجود خواهد داشت و بـین شـهریه و دانشجویان یک رابطه یک به چند وجود خواهد داشت .

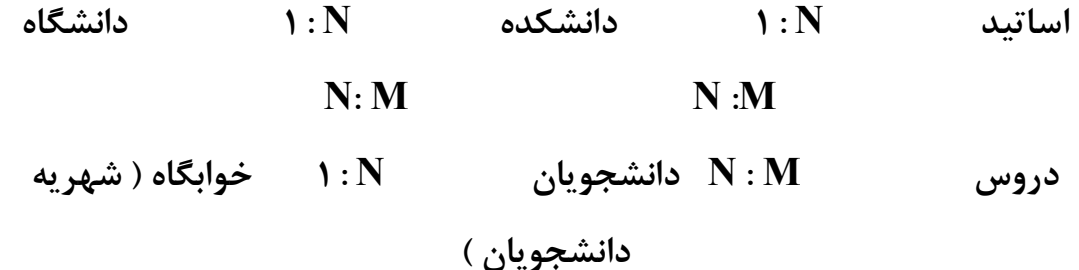

### **تغییر مدل R-E به یک مدل رابطه اي :**

در پایگاه داده رابطه اي همانطور که در Access طراحی شده ، مدل رابطه اي است که توسط یکی از کارمندان  $\rm{IBM}$  (دکتر کاد) جهت بهبود مسایل سیستمی و قوی نمودن و یکپارچگی آنها به وجود آمد .

مدل های E-R مدل های رابطه ای نیست . اما به راحتی می توان با تبدیل آنها اسـتفاده نمود . به طور مثال اگر بخواهیم رابطه مثال قبلی را تبدیل کنیم خواهیم که در دانشـگاه با داشتن کد دانشگاه ( فیلد شناسایی دانشگاه ) و رابطه آن با دانشـکده بـه صـورت کـد شناسایی دانشکده می توان رابطه را تعریف نمود . همچنین ارتباط دانشکده را با اسـاتید از طریق کد اساتید و ارتباط دروس را از طریـق کـد شناسـایی دروس بـا دانشـجویان از طریق کد شناسـایی آنهـا و همچنـین دانشـکده نیـز از طریـق کـد شناسـایی خـود بـه دانشجویان ارتباط خواهد داشت و همچنین دانشجویان نیز می توانند با ارتباط با یک کد خوابگاه با خوابگاه ارتباط داشته باشند.

البته مدل هاي رابطه اي را می توان به صورت ساده تر نیز ترسیم کرد.

اســـــــــــــــــــــــــــــــــــــــــــــــــــــــــــــــــــــــــــــــــــاتید

دانشگاه

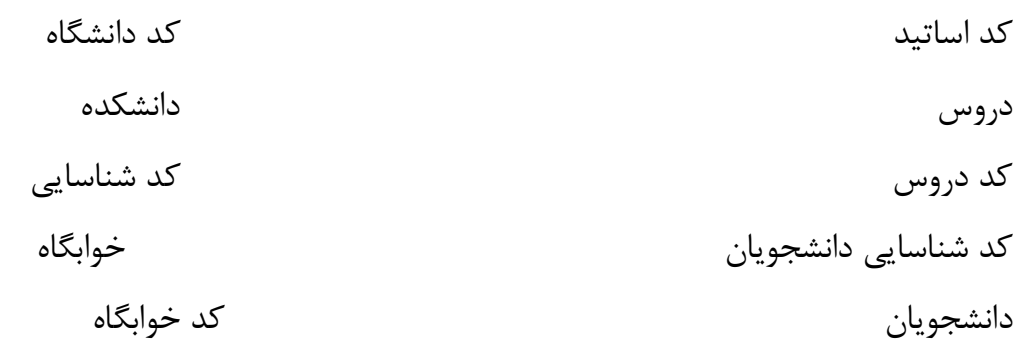

**طراحی برنامه پایگاه داده ها :** 

پایگاه داده ها معمولا همه داراي ظاهري مشابه هستند اما در عین حال قدرت دستیابی ، بازیابی و عملیات بر روي اطلاعات را زیاد نموده انـد و در بـین آنهـا Access بـه دلیـل داشتن ابزار هاي متفاوت ، می توانند به صورتی شگفت انگیز بـدون برنامـه نویسـی ایـن ارتباطات و گزارش ها را به وجود آورند و همچنـین بـا اسـتفاده از VBA مـی تـوان بـه سادگی براي آن برنامه نویسی کرد.

**طراحی رابطه کاربر برنامه :** 

فرآیند بازیابی اطلاعات بسته به نیاز آنها متفاوت و متنوع می باشد . از این لحاظ بایسـتی عملکرد صفحه نمایش از لحاظ اطلاعات بر اساس نیاز کاربر متنوع باشد . لذا بایسـتی بـا برنامه نویسی این نیاز را برآورده کرد .

**طراحی روند کنترل برنامه :** 

انتقال از یک تابع به تابع دیگر فرآیندي منطقی و قابل فهم است . اما این سـاختار بـراي یک کاربر عادي معنی دار و مشـهود نیسـت . بنـابراین بایسـتی در برنامـه نویسـی رونـد کنترلی ( از یک تابع به تابع دیگر) رعایت گردد .

### **به دام اندازي خطا ( trapping Error( :**

در برنامه نویسی خیلی از اوقات اشتباهاتی به وجود می آید که بایسـتی ایـن اشـتباهات بررسی شده و از برنامه خارج گردند . البته Editor مربوط به VBA در هنگـام تبـدیل دستورات ، خطاهاي ساختاري را شناسایی و اعلام می کند. ولی برخی از خطاهـا ممکـن است به علت ورود داده هاي نامعتبر توسط اپراتورها باعث بروز اختلال در اجـراي برنامـه گردند. بدیهیست در اینجا در صورتی که برنامه نویس تجربه کافی نداشته باشد نمی تواند براي این گونه خطاها پیش بینی هاي لازم را انجام دهد.

**طراحی ویژگی هاي امنیتی :** 

معمولا یک پایگاه داده بایستی جوري تهیه شده باشد که بتواند با حدود مجاز دسترسـی یک کاربر از اطلاعات استفاده نماید.

با گسترش استفاده از تکنولوژي شبکه و توسعه برنامه هایی که براي کارکرد دراین بستر تولید می شوند مباحث مربوط به امنیت پایگاههاي داده اي بعد جدیدتري پیدا کرده اند. هر چند از آغاز پیداش پایگاههاي داده همواره امنیت و تامین آن یک دغدغه مهم و پیاده سازي مناسب و کاراي آن یک خصوصیت بنیادي در پایگاههاي داده بوده است امـا بهـر روي بحـث امنیـت (Security (همـواره در سـایه مقـولاتی همچـون عملکـرد مناسـب (Functionality (، کارایی (Performance (و قابلیت اطمینان (Reliability (قرار میگرفت. به عبارتی هنوز هم چندان عجیب نیست اگر ببینـیم یـک برنامـه رده سـازمانی (Enterprise Level) با تعداد زیادی Client بدون هیچگونه ملاحظه امنیتـی تولیـد شده و مورد استفاده باشد. حتی می توان دریـن زمینـه مثالهـاي جـالبتري یافـت. اغلـب برنامـه هـاي Client-Server بــا نــام کــاربري (System Administrator) بــه

پایگاههاي داده متصل می شوند. از دید امنیتی این مطلب یک فاجعه محسوب می شـود. هیچ تغییر و یا خرابکاري اي قابل ردیابی نیست، همه کاربران به همه اطلاعات دسترسی دارند و الی آخر.

**آنچه ذکر شد ، در واقع تصویري از وضعیت جاري بـود، کـه بایـد از دو منظـر نگریسته شود:** 

عدم وجود مکانیزمهاي امنیتی مناسب و نیز در صورت وجود چنـین مکانیزمهـایی عـدم بهره گیري صحیح از آنها یا نداشتن سیاست امنیتی مطلوب.

این وضعیت شاید در دنیاي برنامه هـاي مبتنـی بـر تکنولـوژي هـاي Mainframe یـا Server-Client قابل تحمل بود اما در شرایط فعلی که برنامه ها با سـرعت زیـادي بـه سمت بهره گیري از بستر شبکه و پایگاه هاي داده می روند ادامـه ایـن رونـد فاجعـه بـار است. در حال حاضر دیگر کاربران یک برنامه به صورت بالقوه تنها کارمندان یک سازمان نیستند. هر فردي میتواند به سادگی باز کردن یک مرورگر به پایگاه داده متصـل شـود و اگر مکانیزمهاي امنیتی رعایت نشده باشد ، حذف تمامی داده هـا از عهـده یـک نفـوذگر عادي هم بر می آید.

#### **ارائه امن اطلاعات**

از دید کلی امنیت اطلاعات براي ارائه خدمات اطلاع رسانی بر روي وب به صورت عمـده دو راه وجود دارد: تولید اطلاعات به صورت استاتیک تولید اطلاعات به صورت دینامیک روش اول از مبحث این پروژه خارج است. ولی در مورد دوم می تـوان بـا اسـتفاده از یـک Server و یک Switch تمام پایگاه داده را در یک جا ذخیره نمود. برنامه هاي کاربردي

نیز هیچگونه دسترسی مستقیم به Database ندارند. پس از دریافت یک درخواسـت از طرف کاربر ، در صورتی که نام کاربري غیـر مجـاز نبـود برنامـه رابـط درخواسـت را بـه DBMS ارسال می کند و نتایج به صورت یک گزارش کد گزاري شده بـه برنامـه رابـط ارسال می نماید. در این موقع دوبار گزارش Decode شده و نتیجه به نرم افزار کاربردي کاربر مجاز ارسال می شود.

#### **انجام محاسبات :**

برنامه پایگاه داده قادر به ذخیره سازي و بازیابی اطلاعات هستند . اما زمانی که عملیـات پیچیده ریاضی و یا منطقی مورد نظر باشند بایستی از زبـان هـاي برنامـه نویسـی ماننـد VBAاستفاده کرد. مزیتی که این زبان دارد این است که می توان محاسـبات ریاضـی را در همان لحظه فراخوانی از حافظه انجام داد. البته ایـن کـار یکـی از بهتـرین ترفنـدهاي برنامه نویسی براي استفاده بهتر و مفیتر از فضاي دیسک سخت است.

**بخش هاي برنامه فروش :**  کلا در برنامه پایگاه داده ها سه بخش اصلی وجود دارد : **-1 ارتباط کاربر -2اجراي عملکرد هایی که برنامه باید انجام دهد -3ارتباط پایگاه داده ها \***این سه بخش ارتباطی حائز اهمیت هستند . هر چند که مهارتهاي انجام هر یک از آنها متفاوت است ولی اصولا یک برنامه نویس بایستی همه این ها را به خوبی بدانـد. از قبیـل ارتباط کاربر با رابط کاربر و همچنین رابط کاربر بـا منطـق کـاربردي ، همچنـین منطـق

کاربردي با موتور پایگاه داده ها ، همچنین ارتباط موتور پایگاه داده که توسط شکل زیـر ارتباط آنها به صورت یک نمودار سیستم پردازش اطلاعات مشخص می شود.

**پایگاه داده موتور پایگاه داده منطق کاربردي رابط کاربر کاربر** 

**پایگاه داده مانند Access ماژولها و فانکشن ها VBA ما**

### **کاربران**

مرکز اصلی این سیستم همان برنامه کاربردي پایگاه داده هاسـت کـه مـا در ایـن پـروژه VBA استفاده خواهیم کرد.